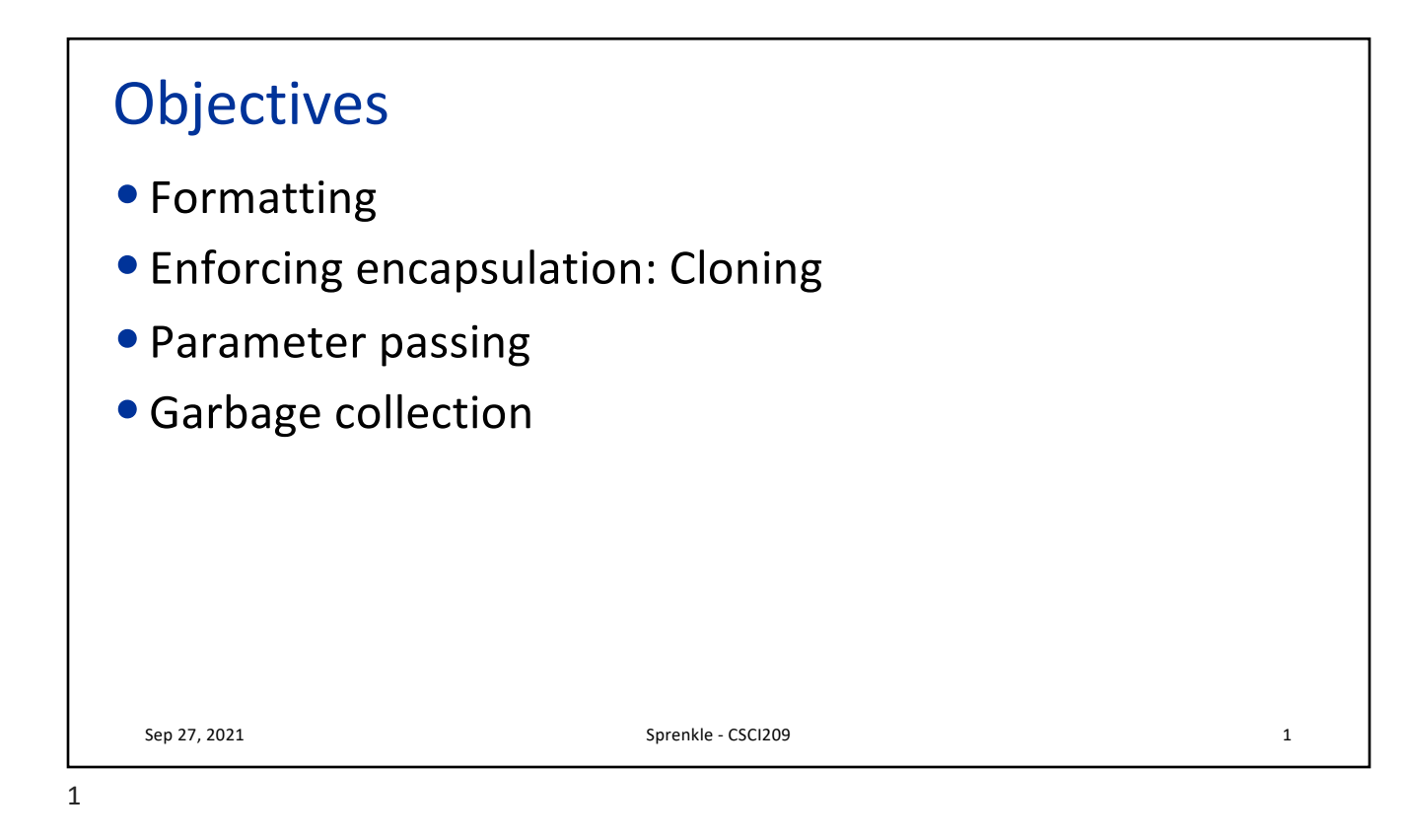

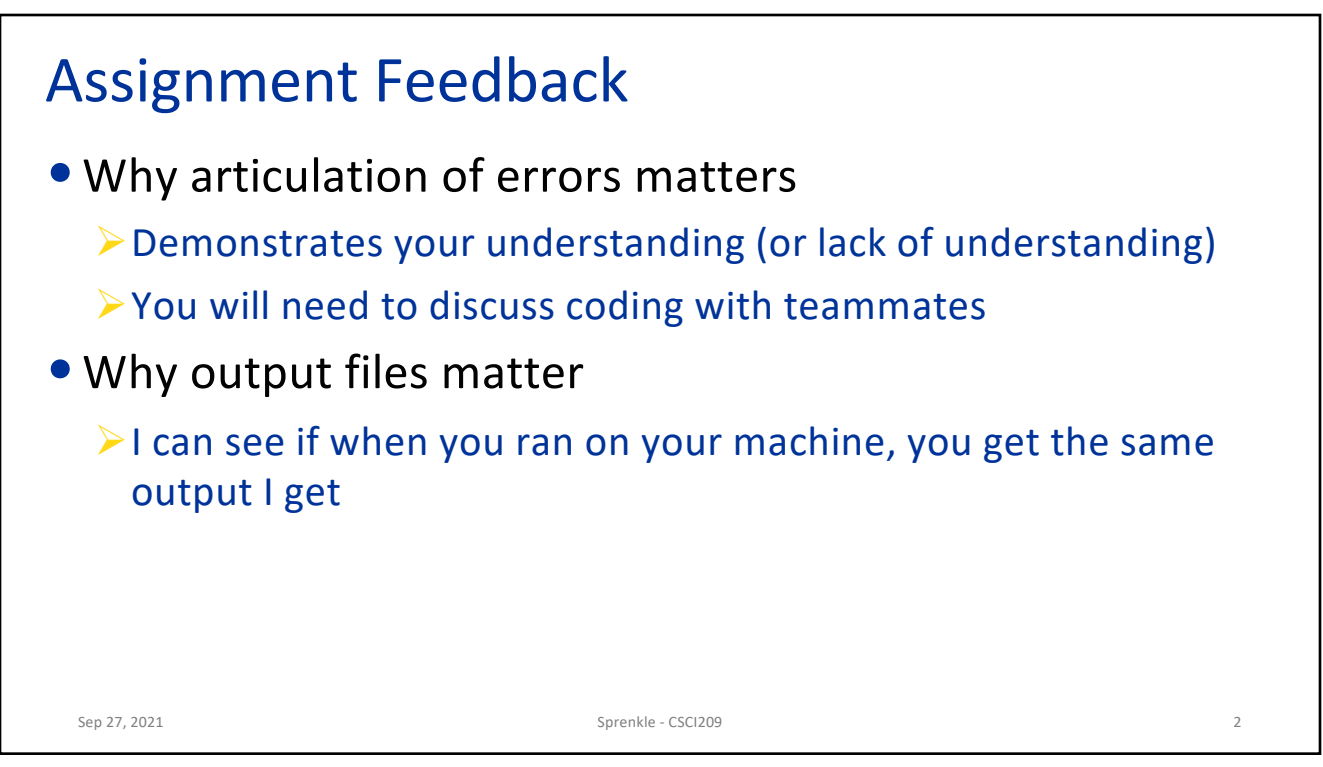

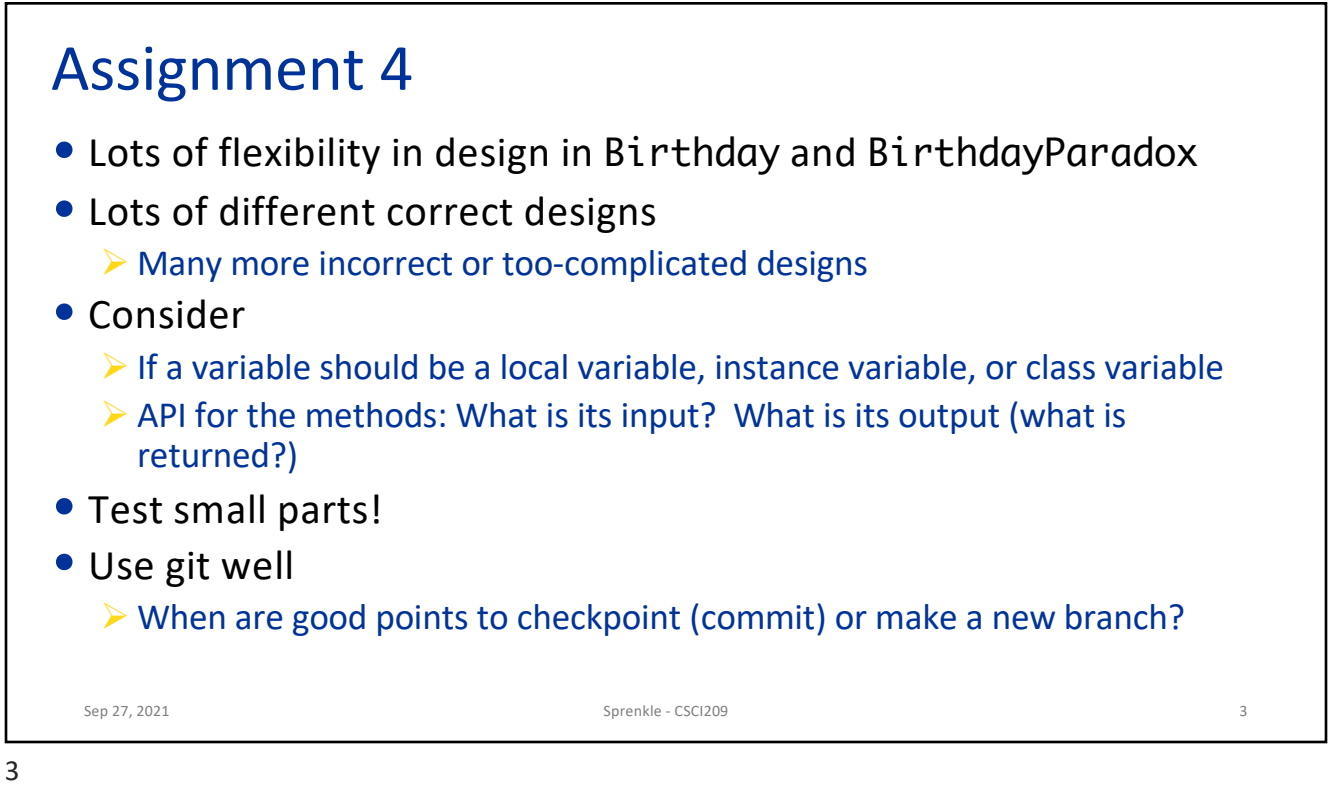

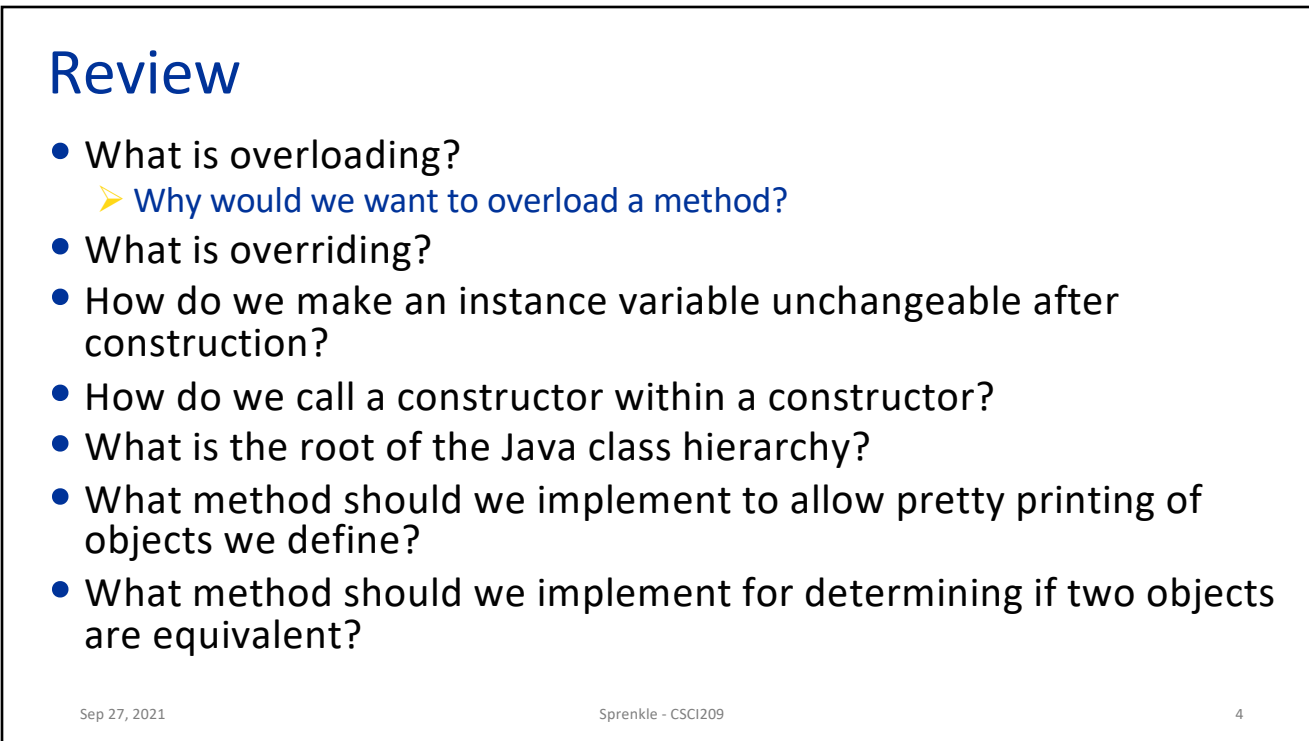

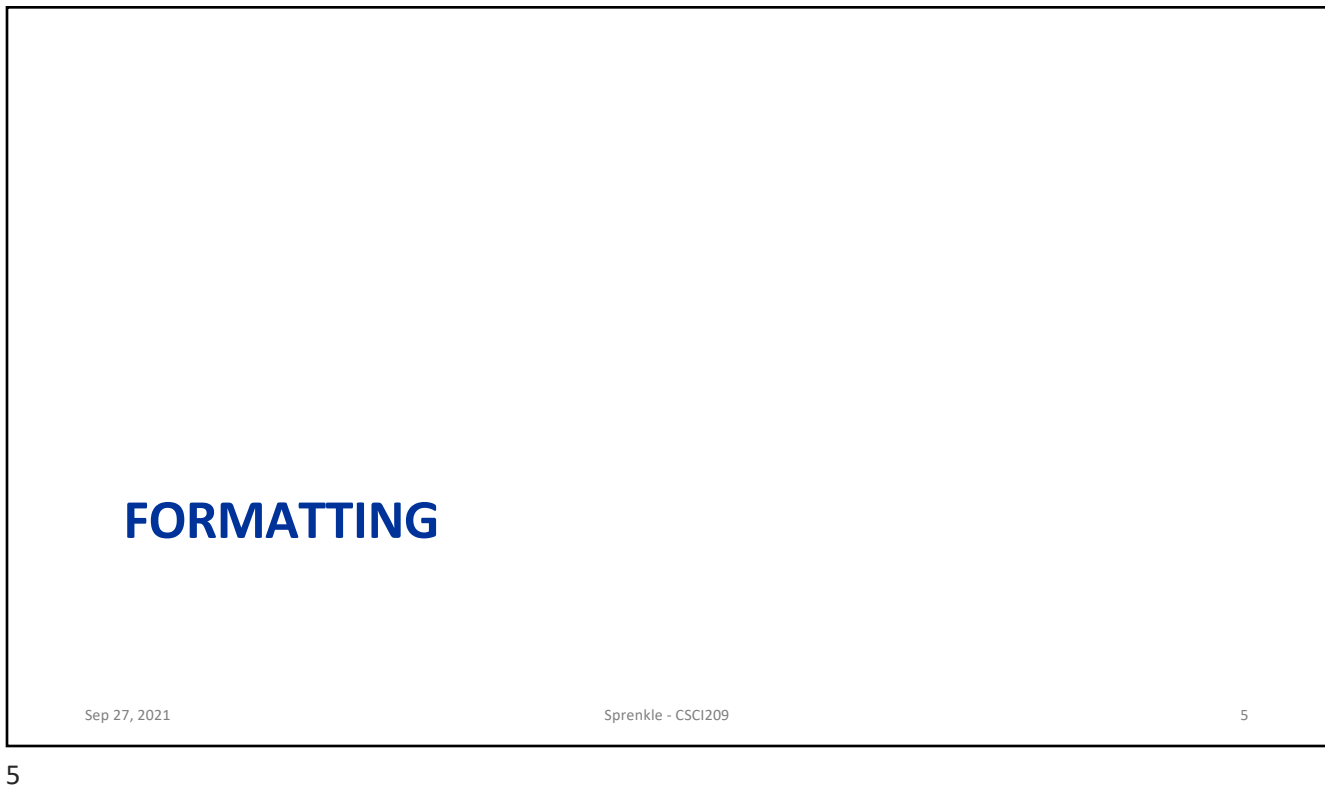

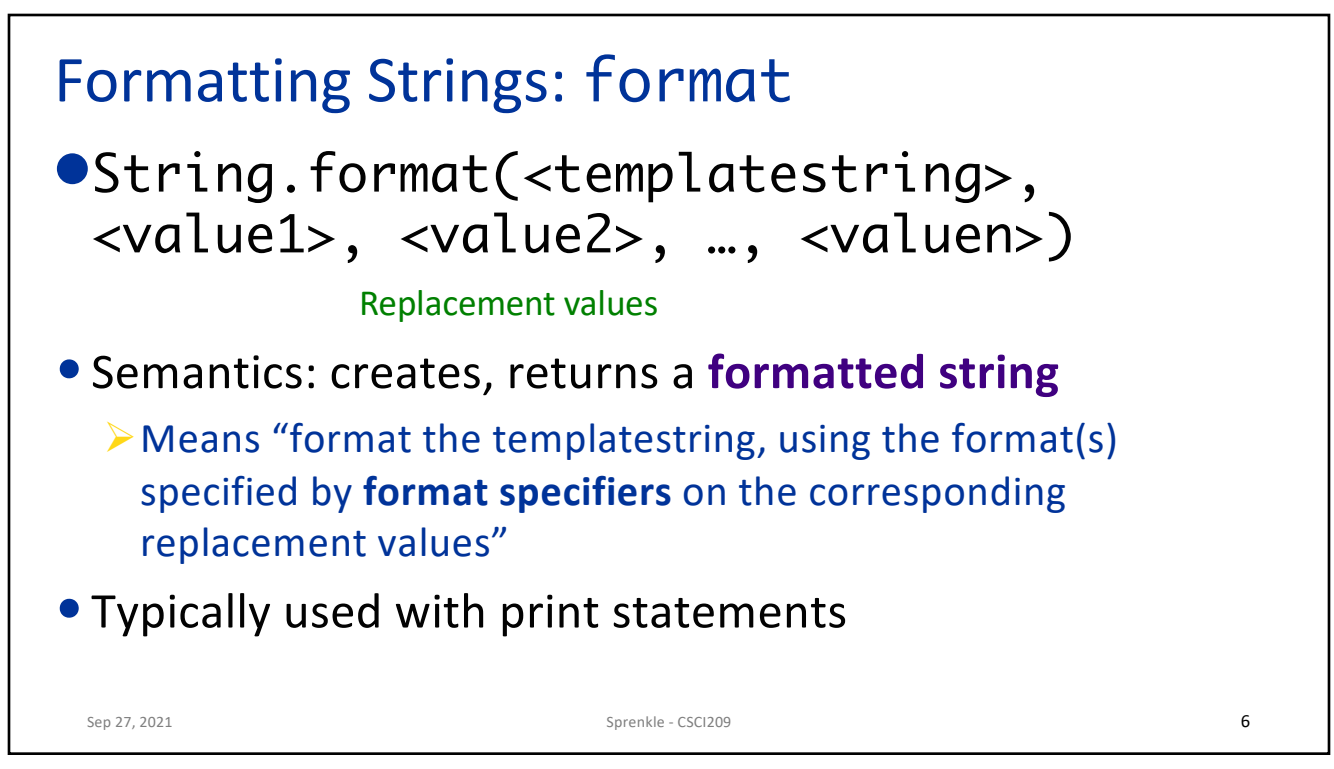

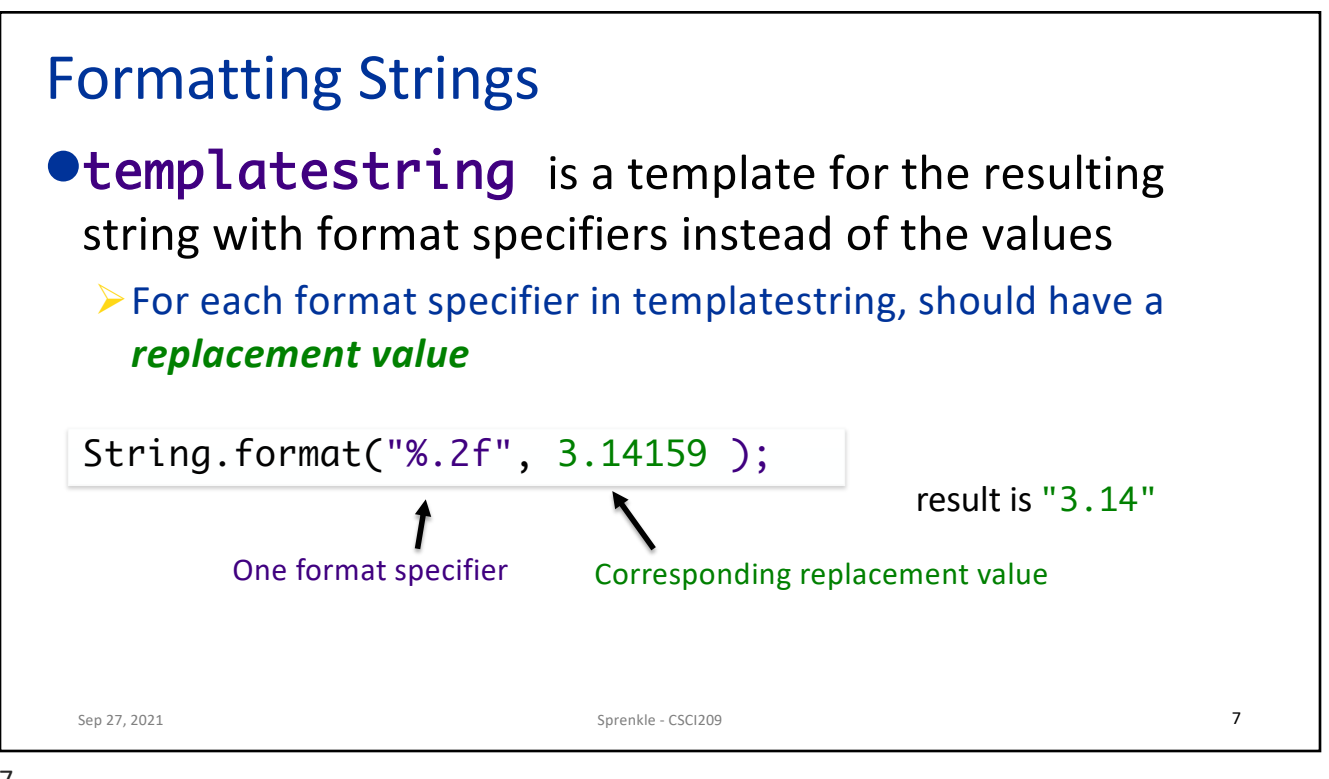

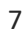

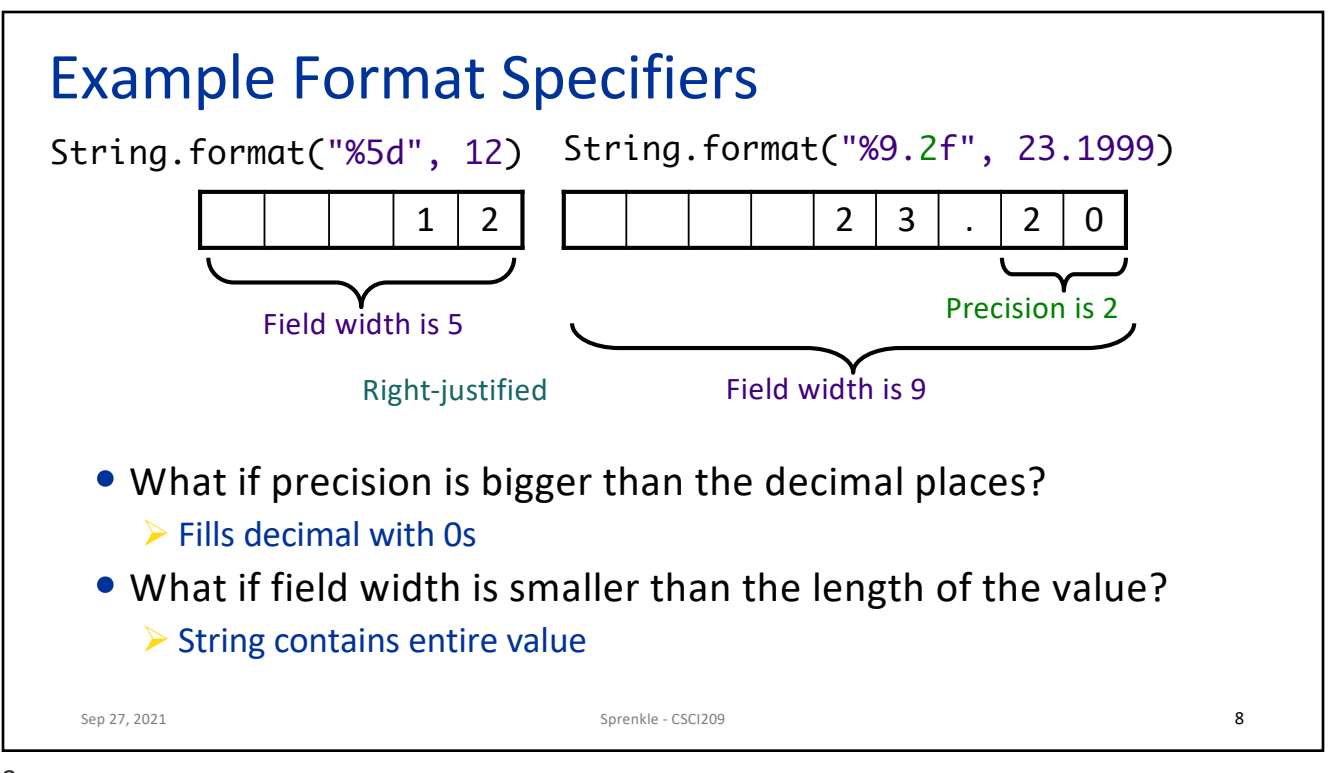

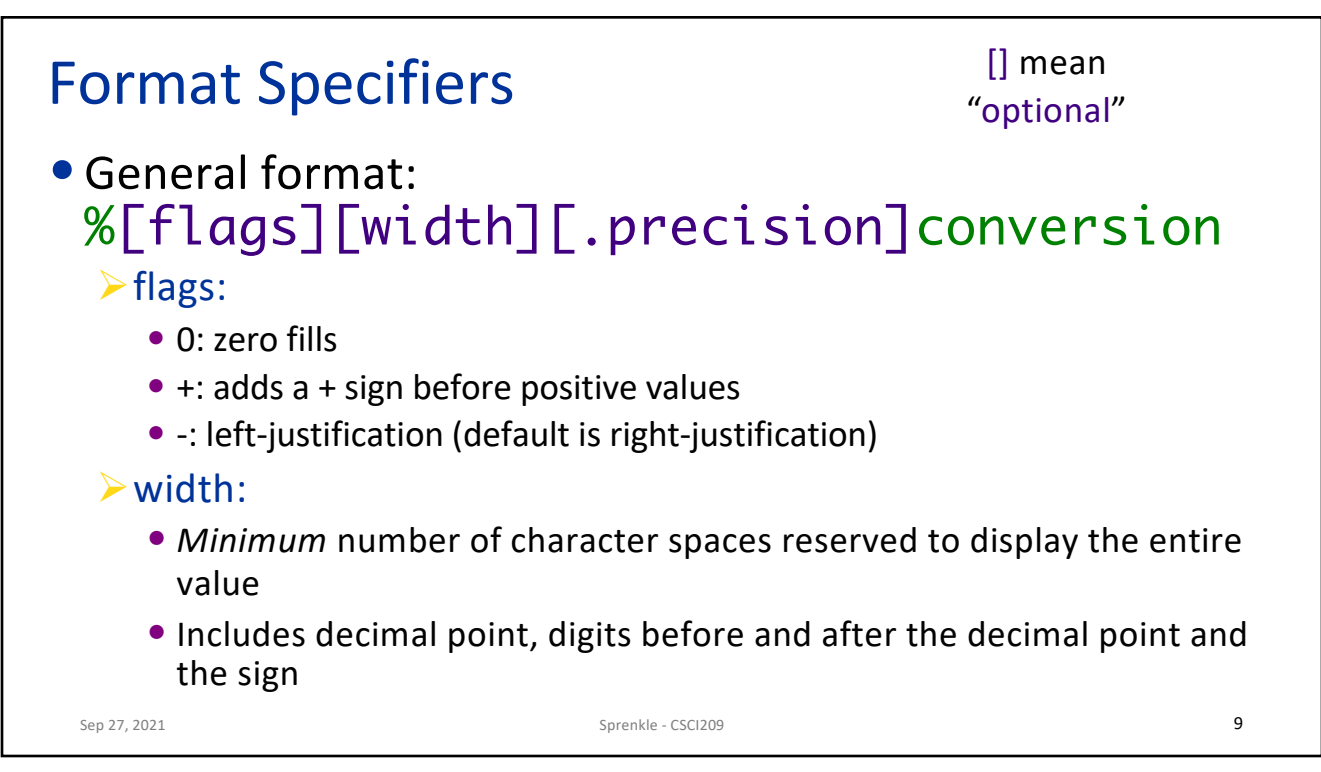

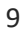

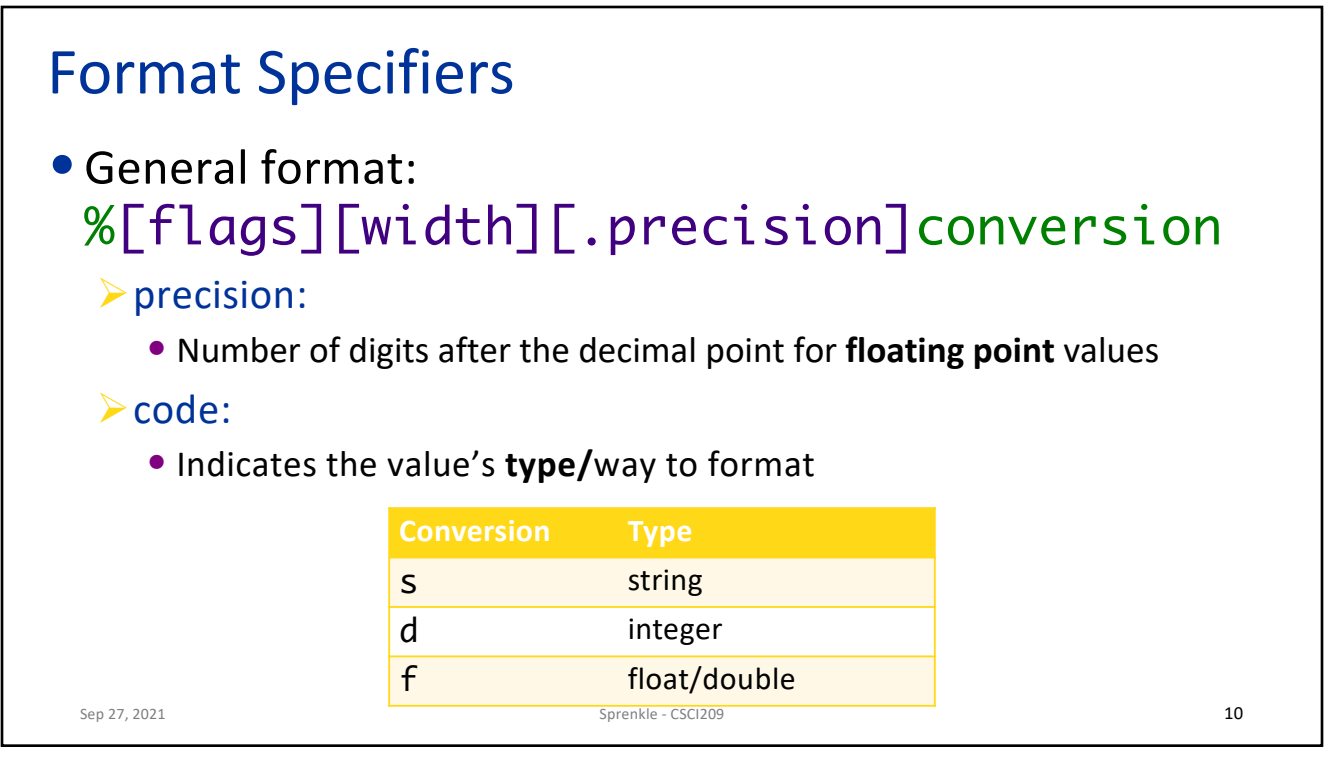

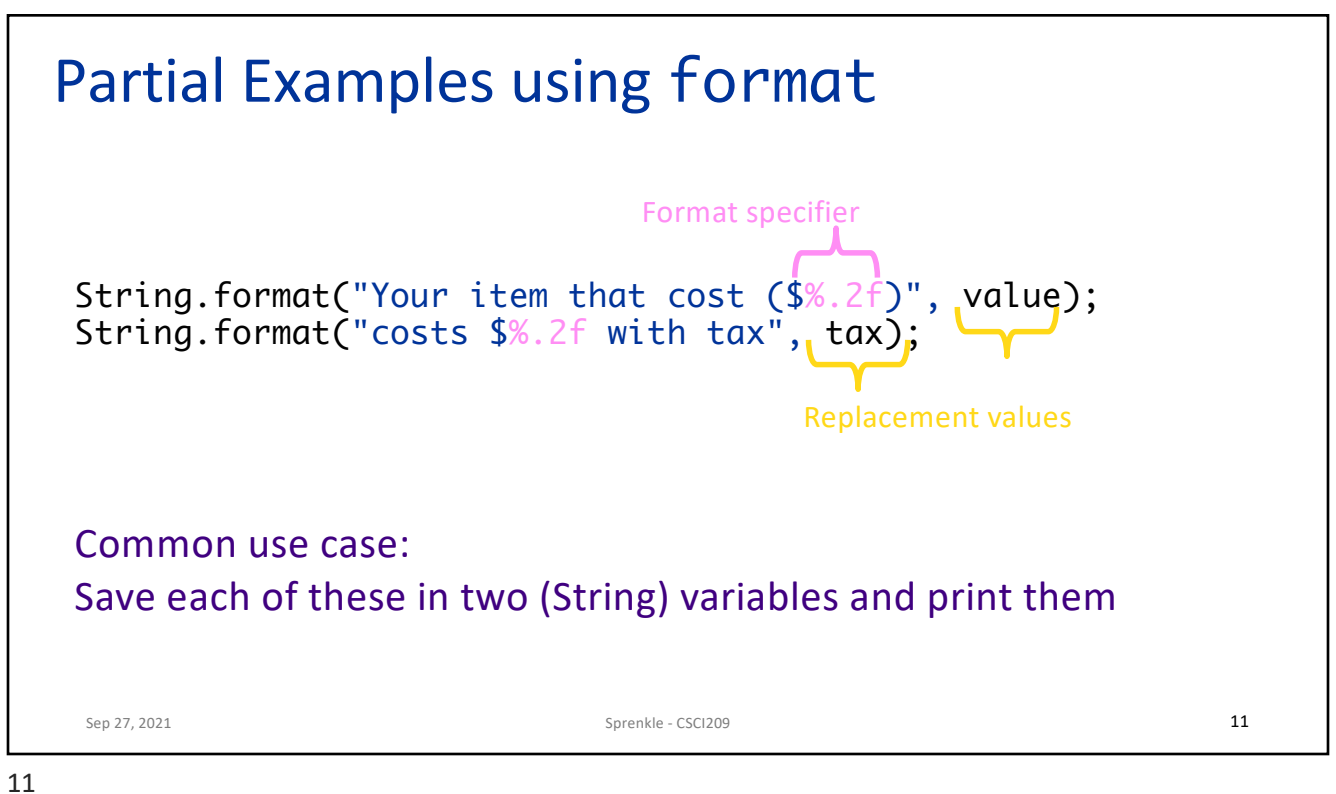

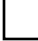

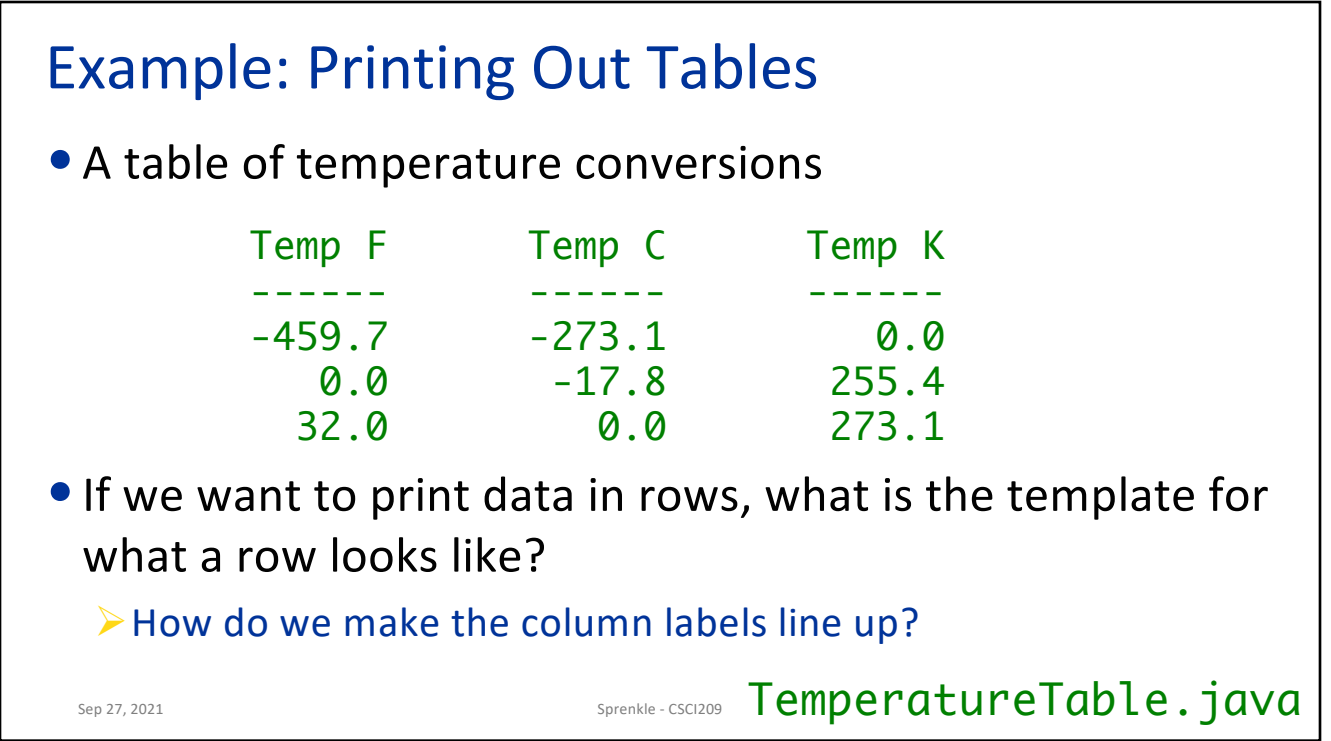

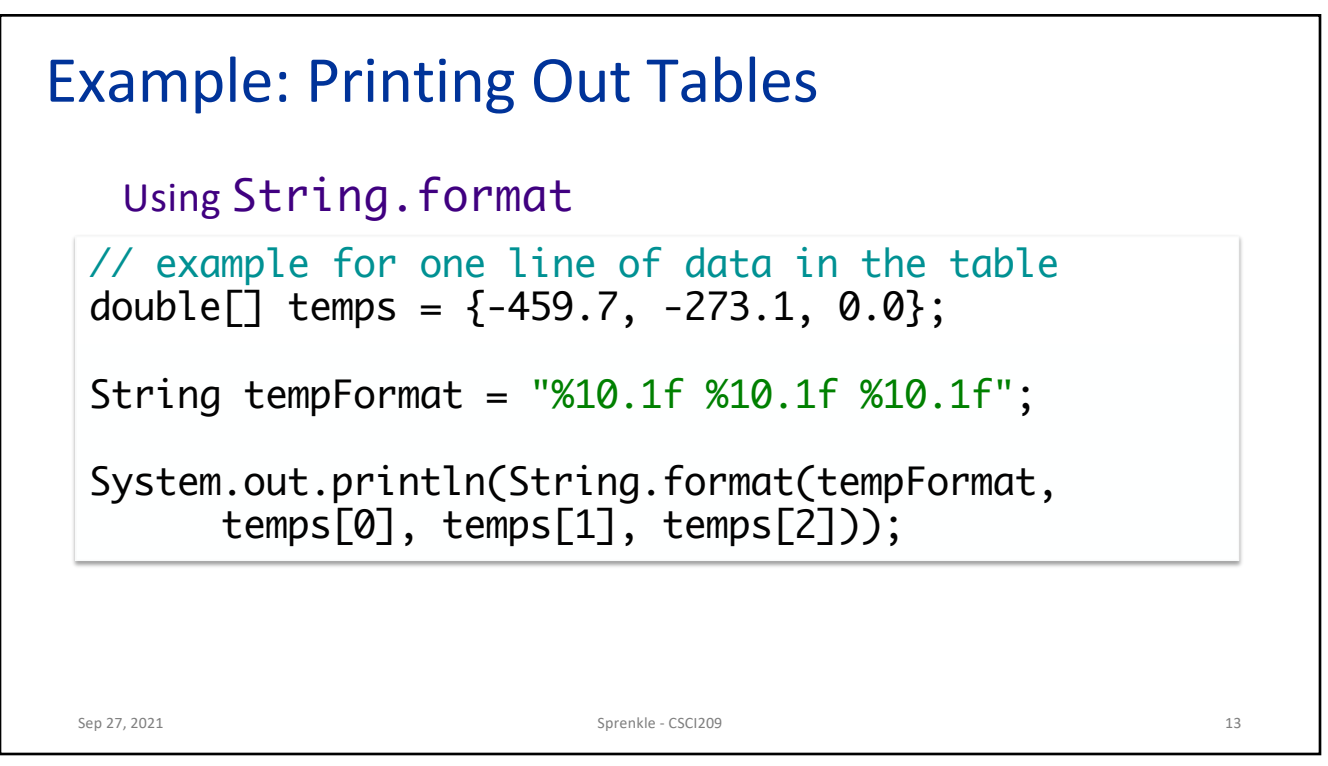

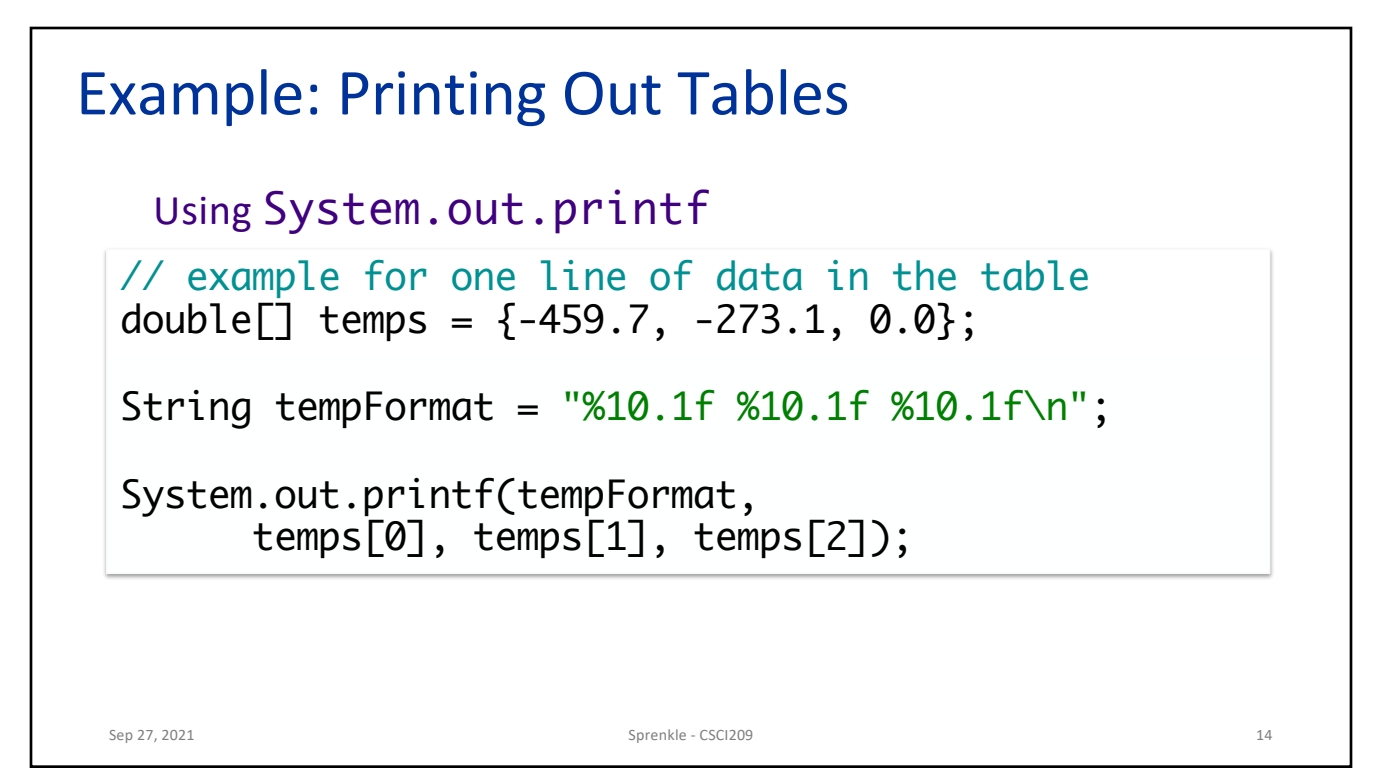

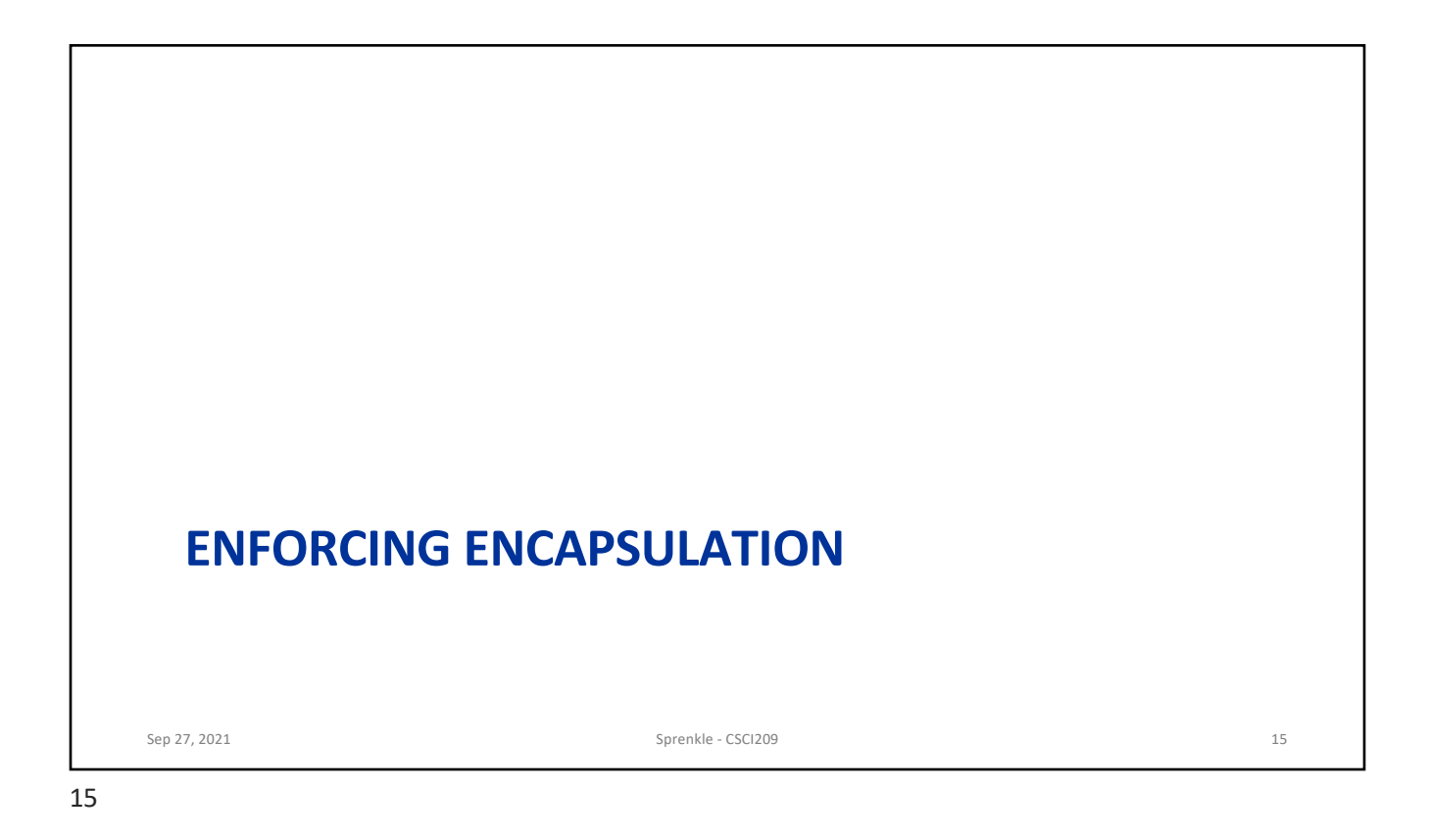

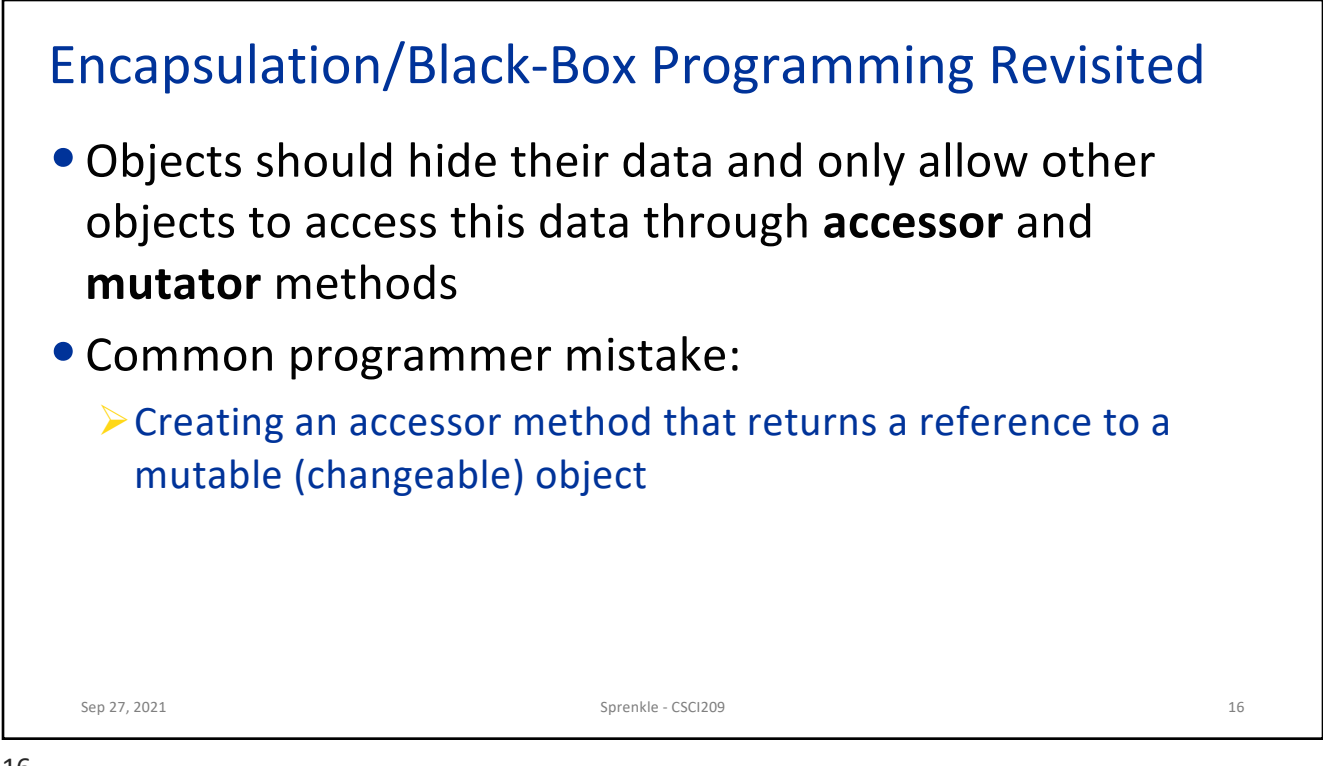

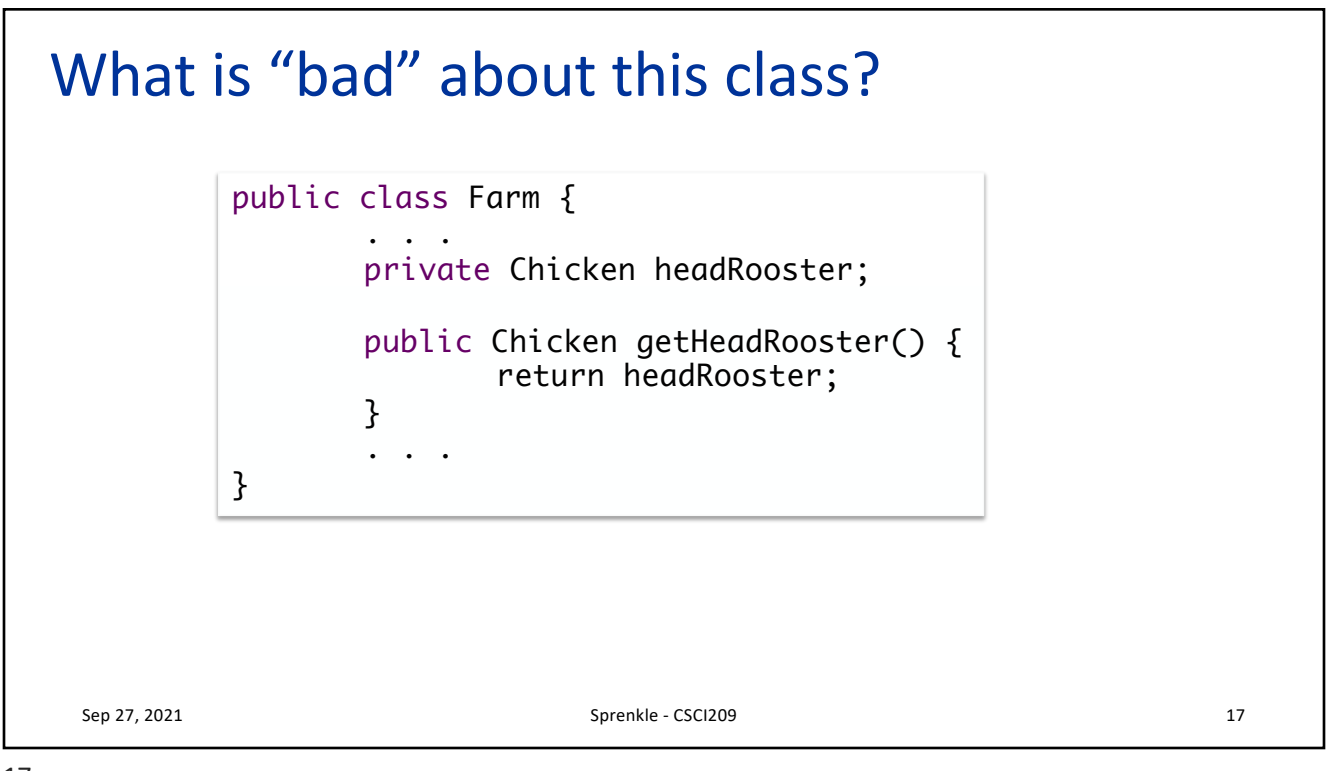

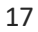

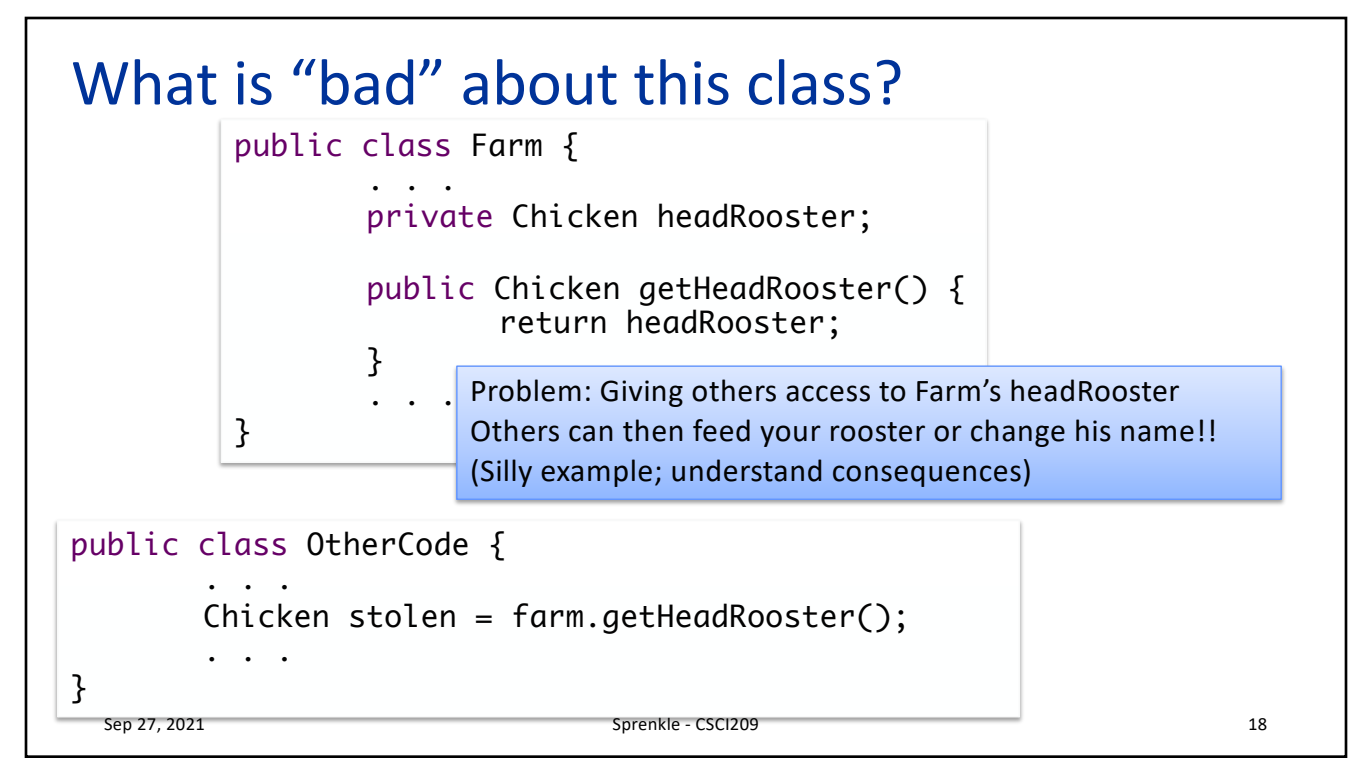

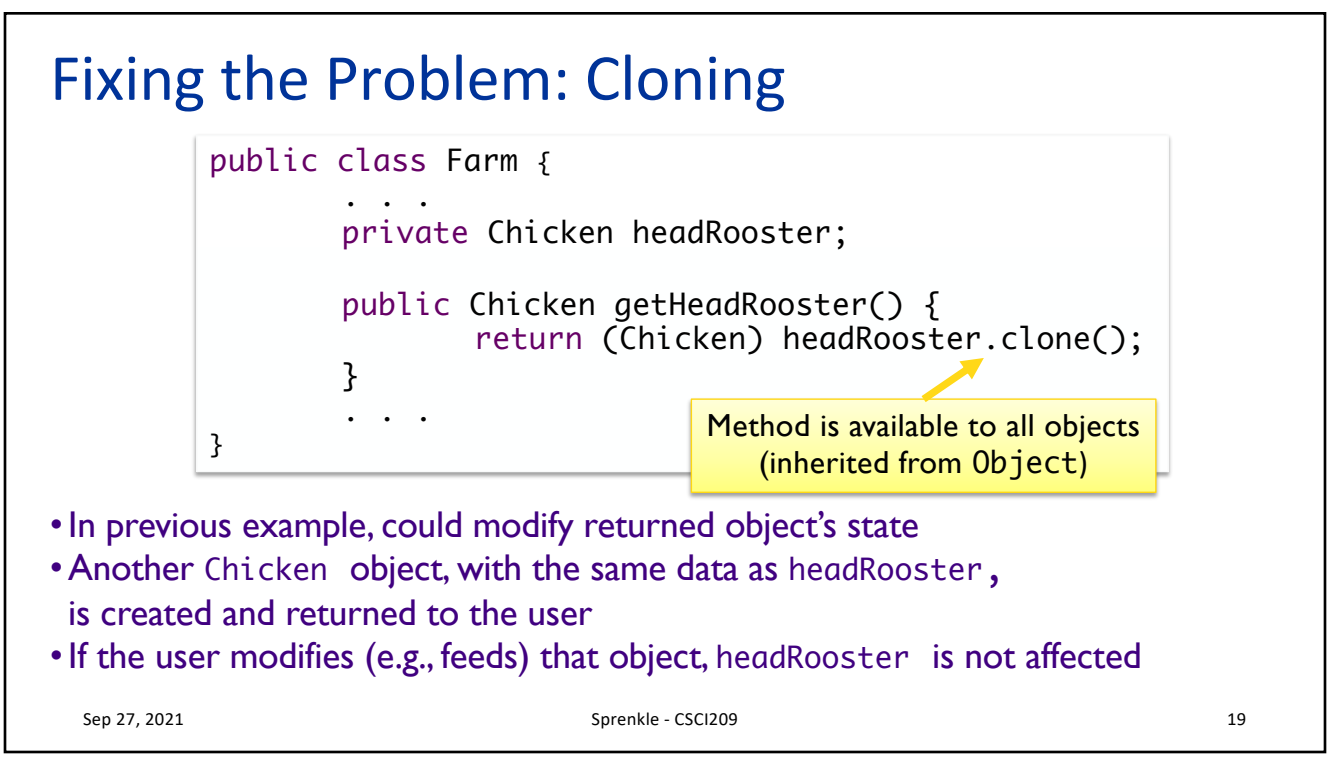

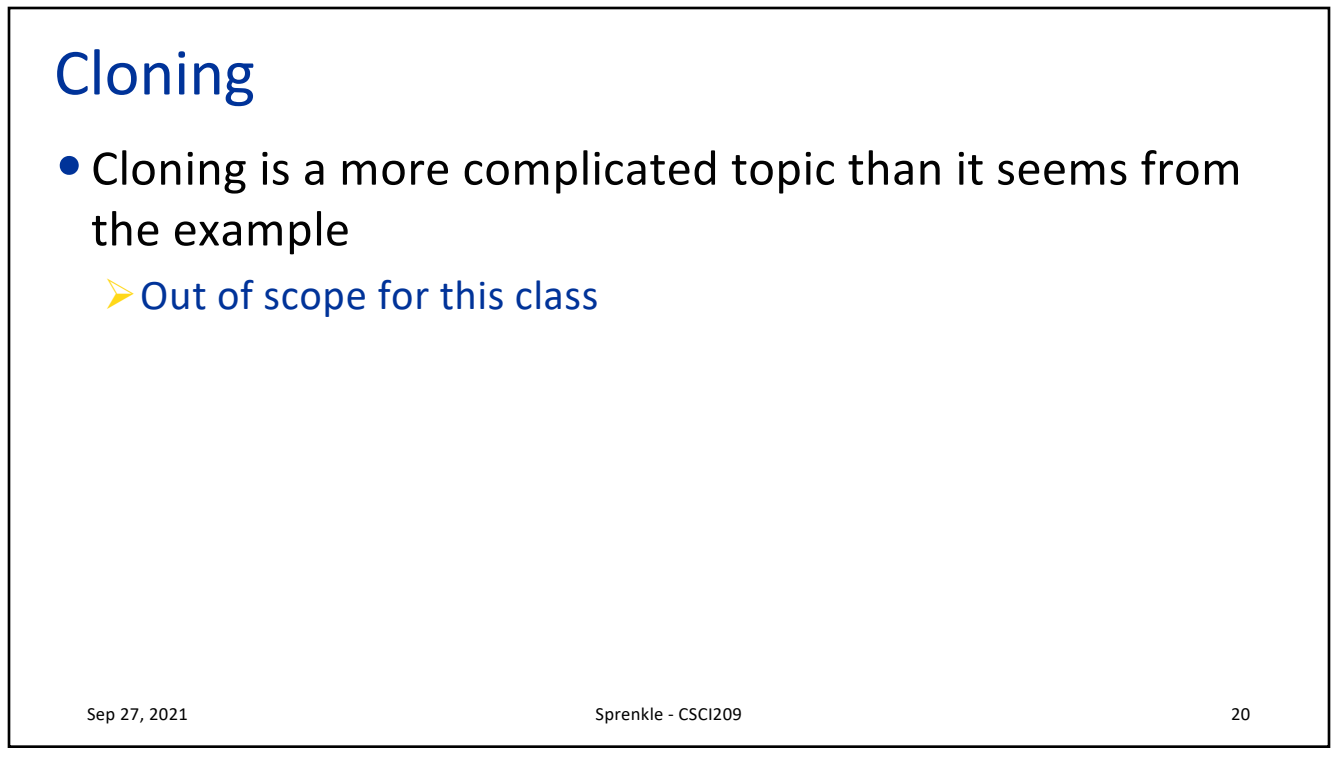

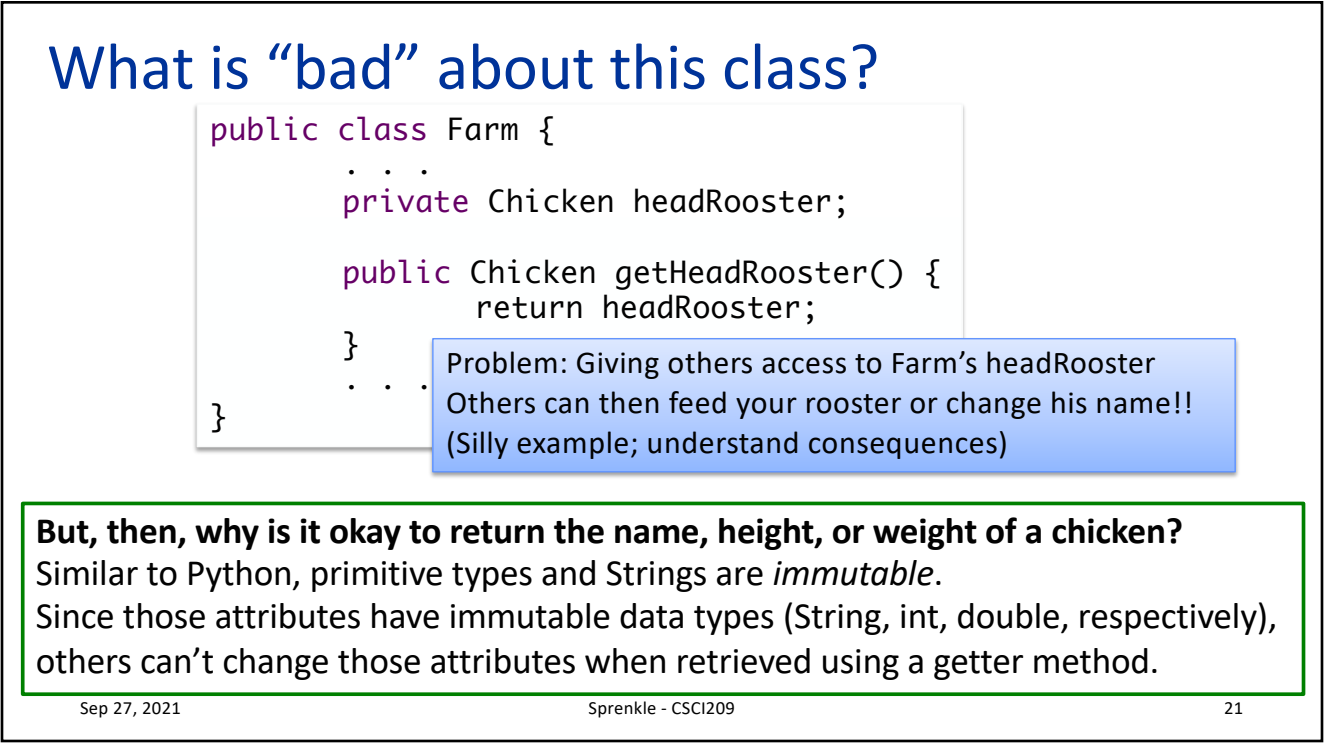

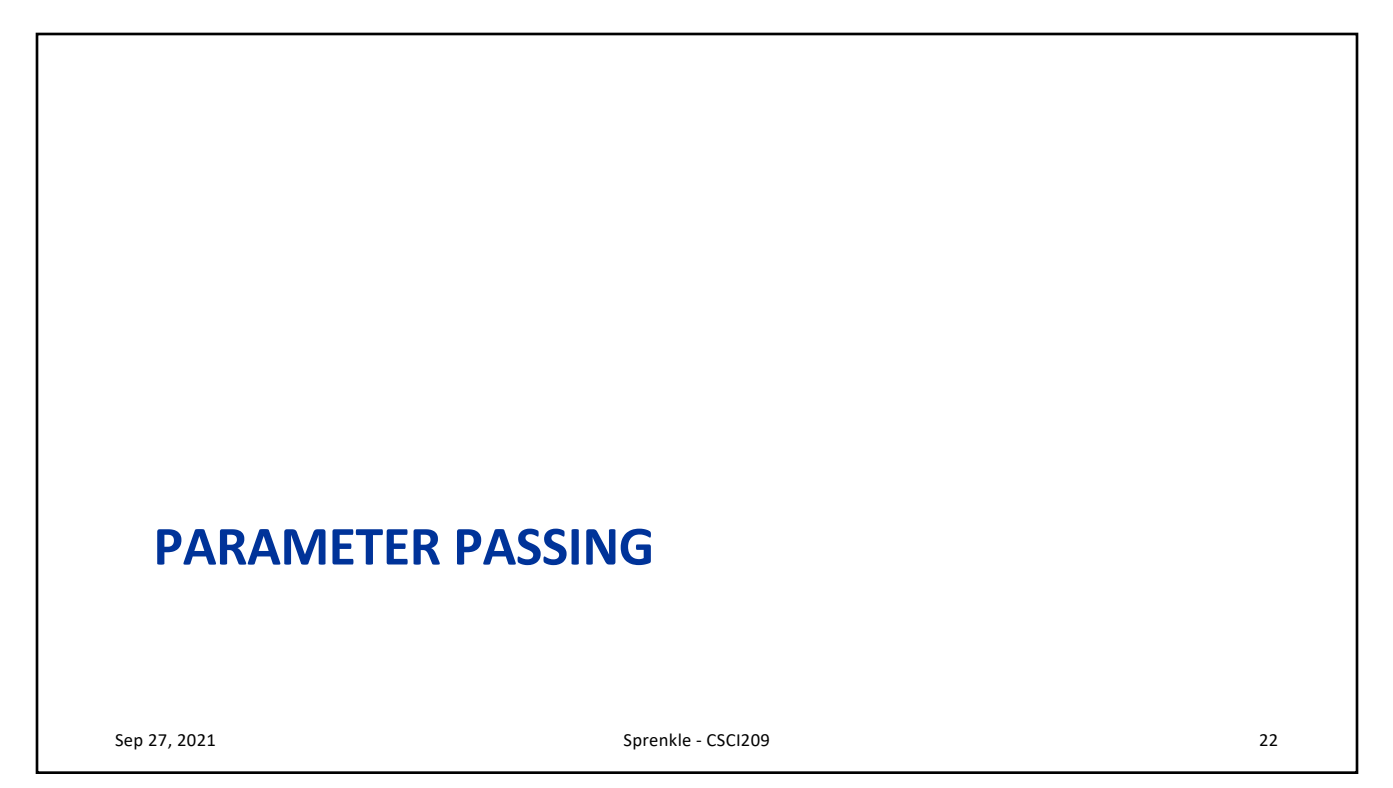

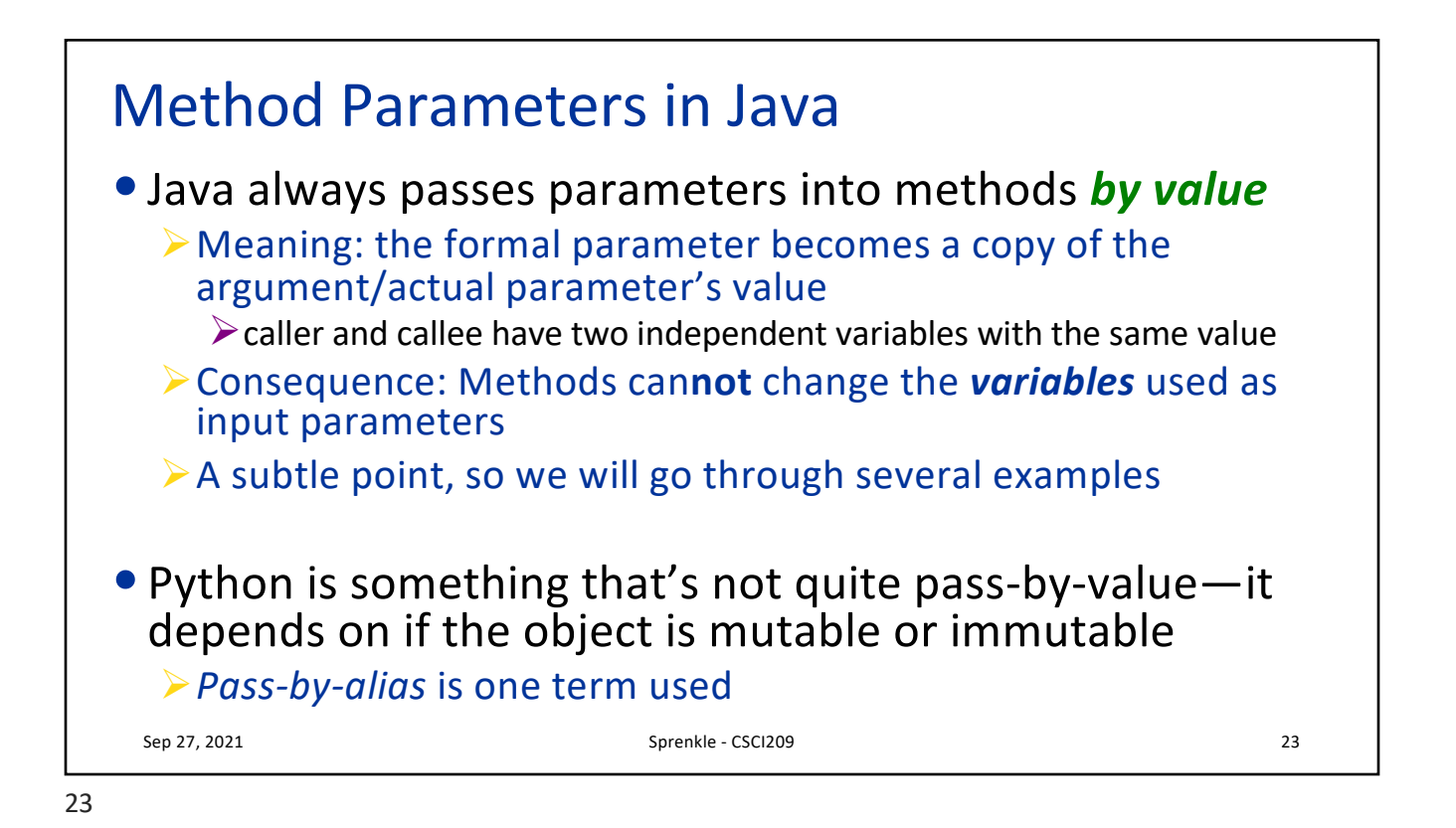

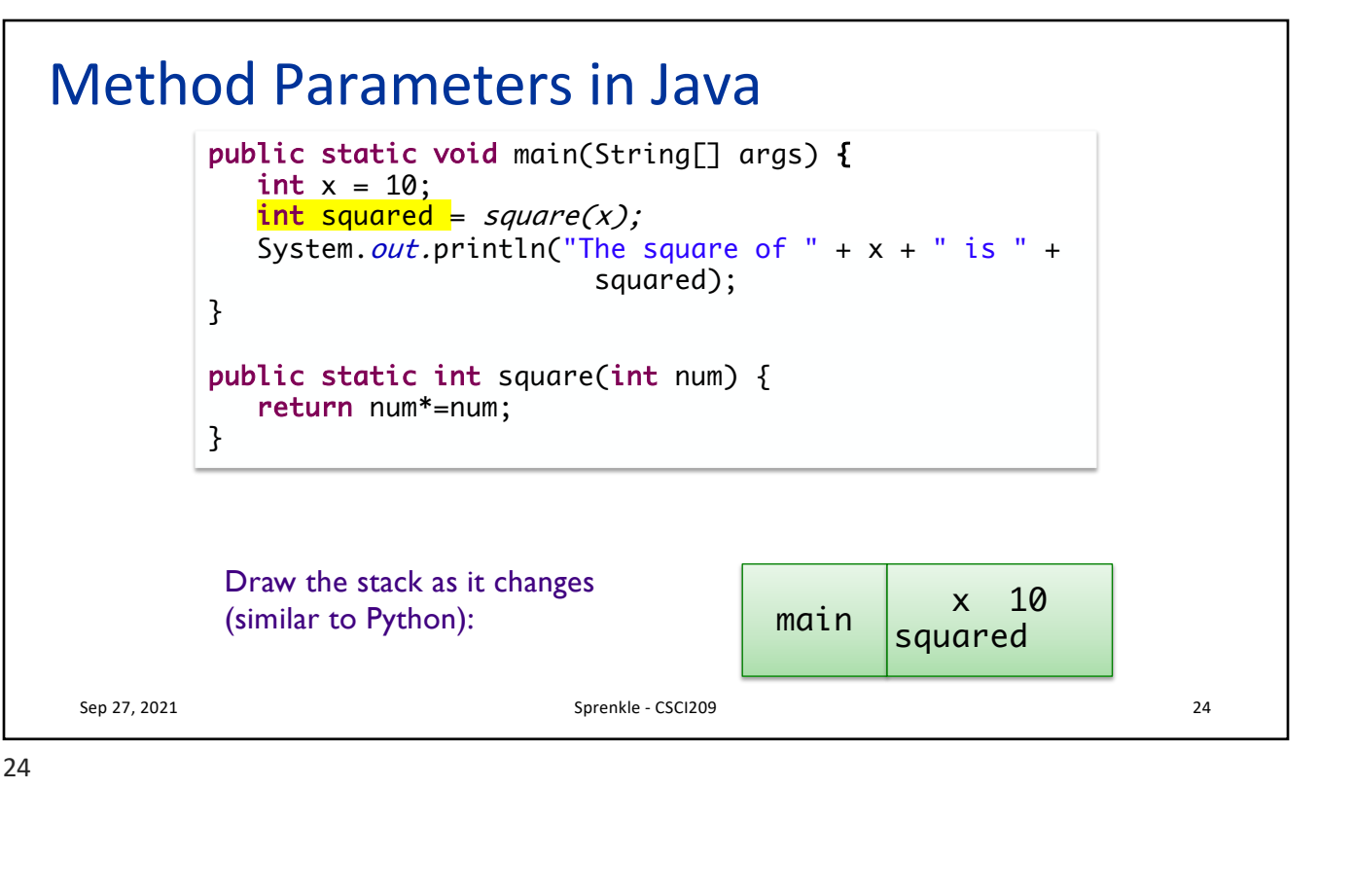

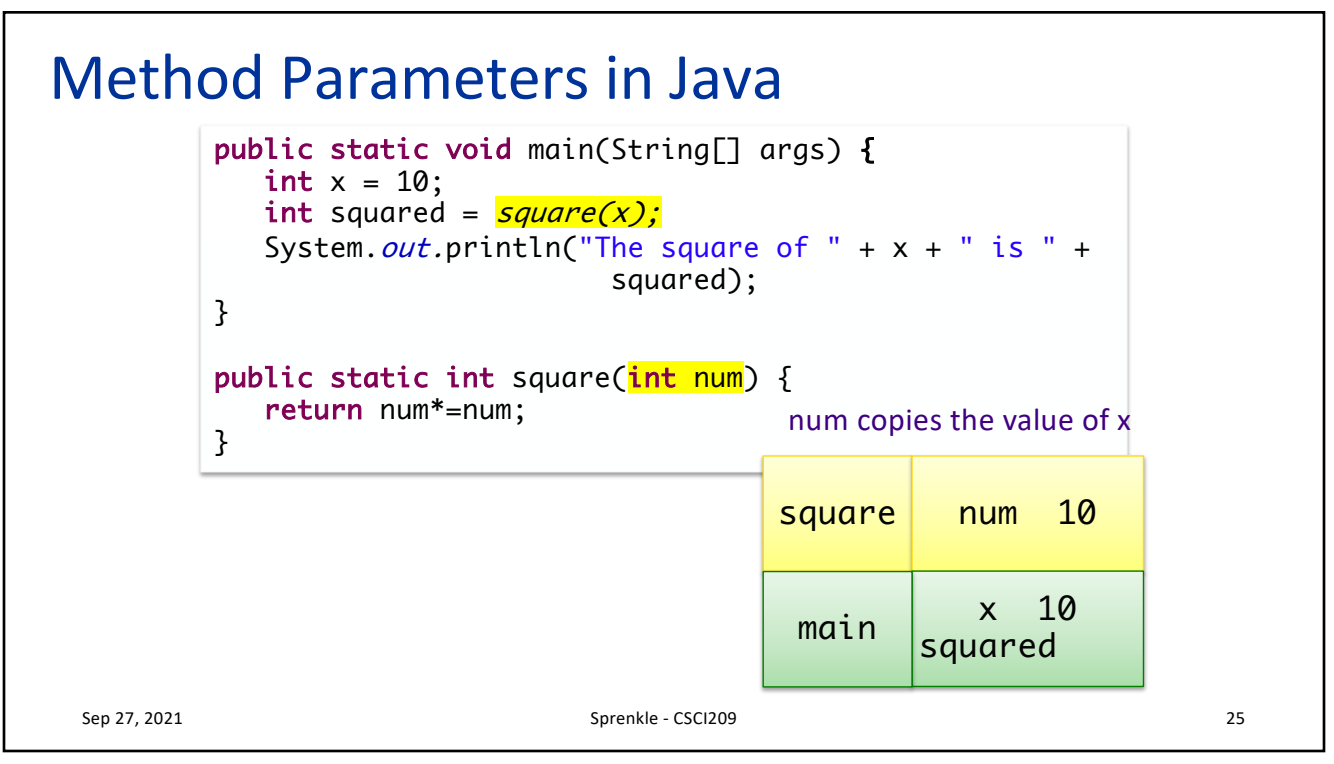

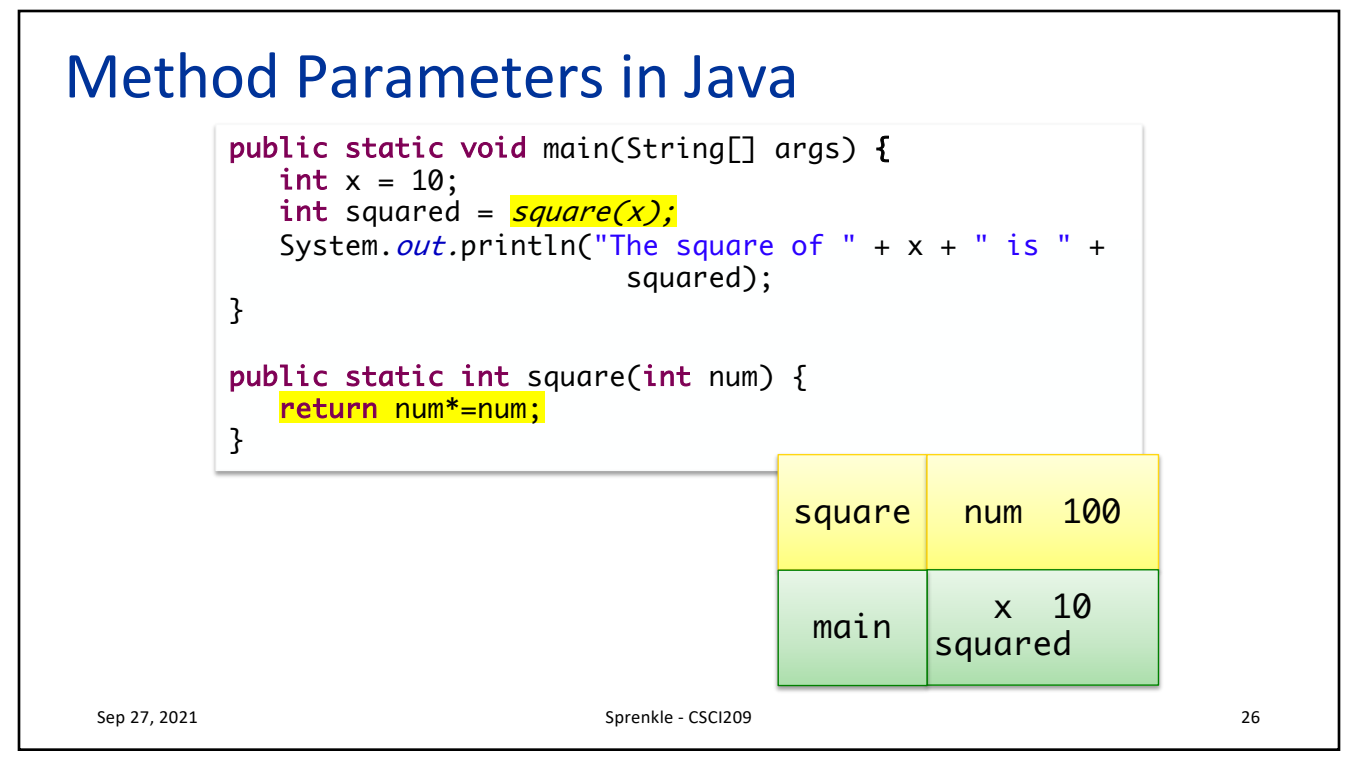

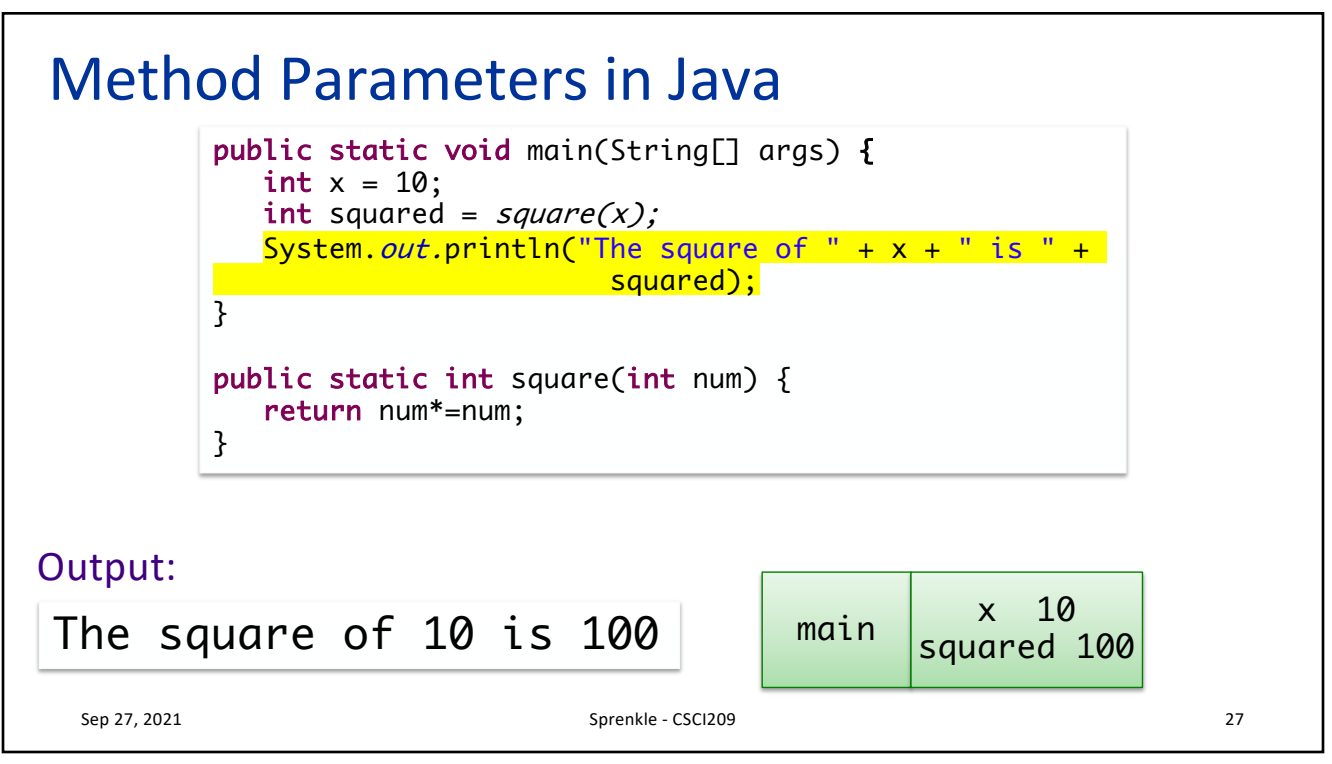

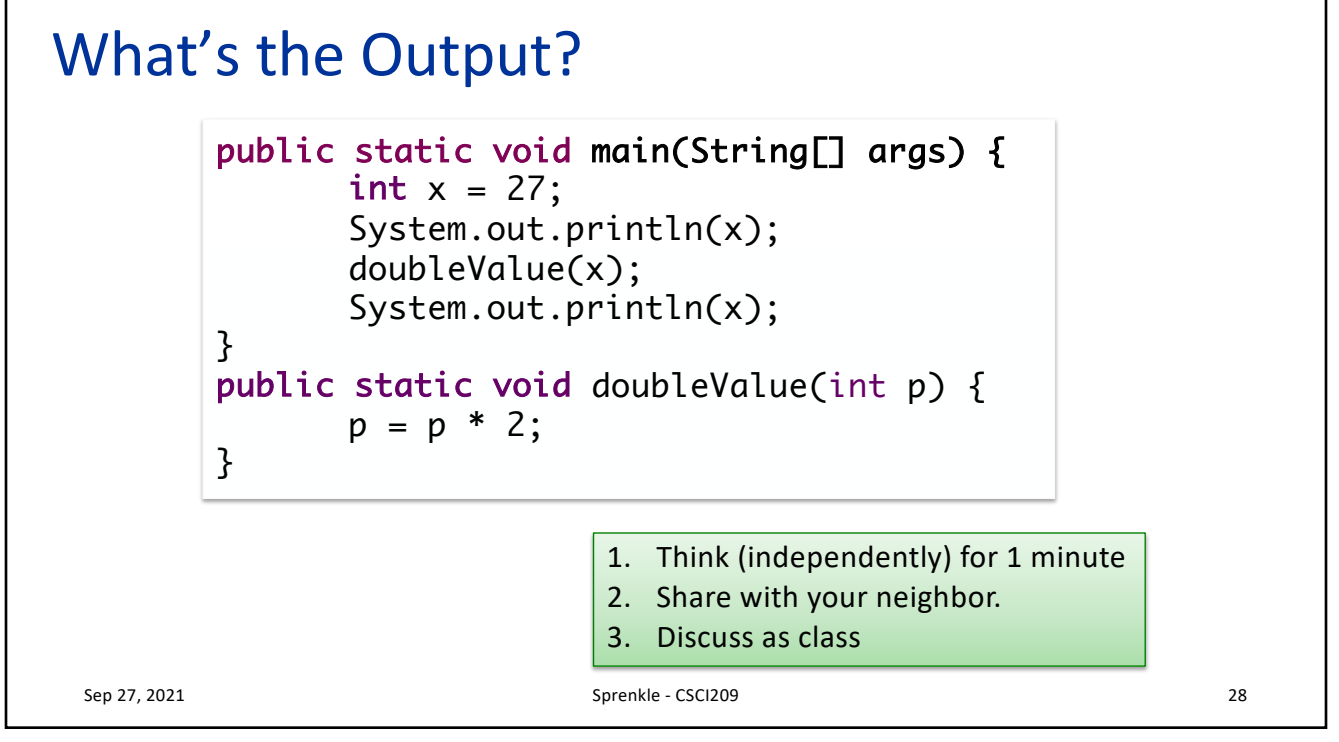

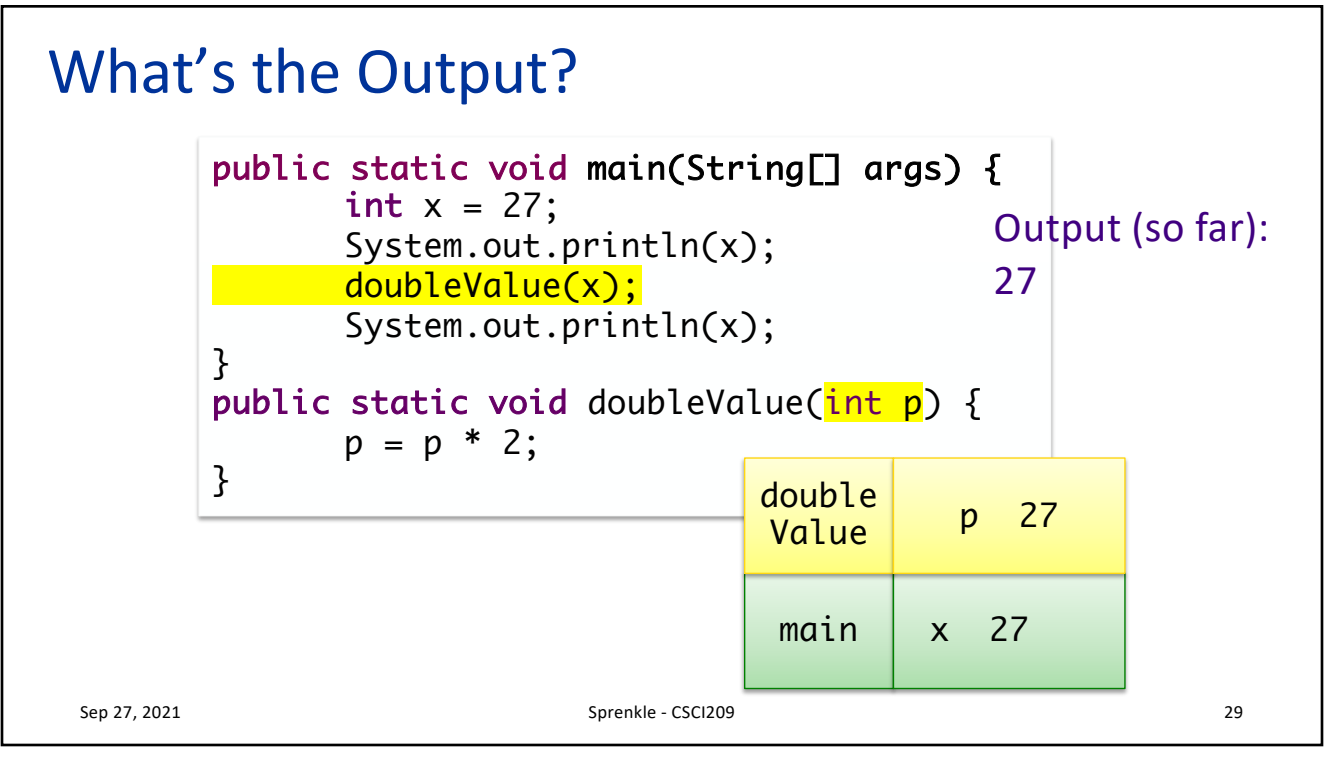

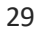

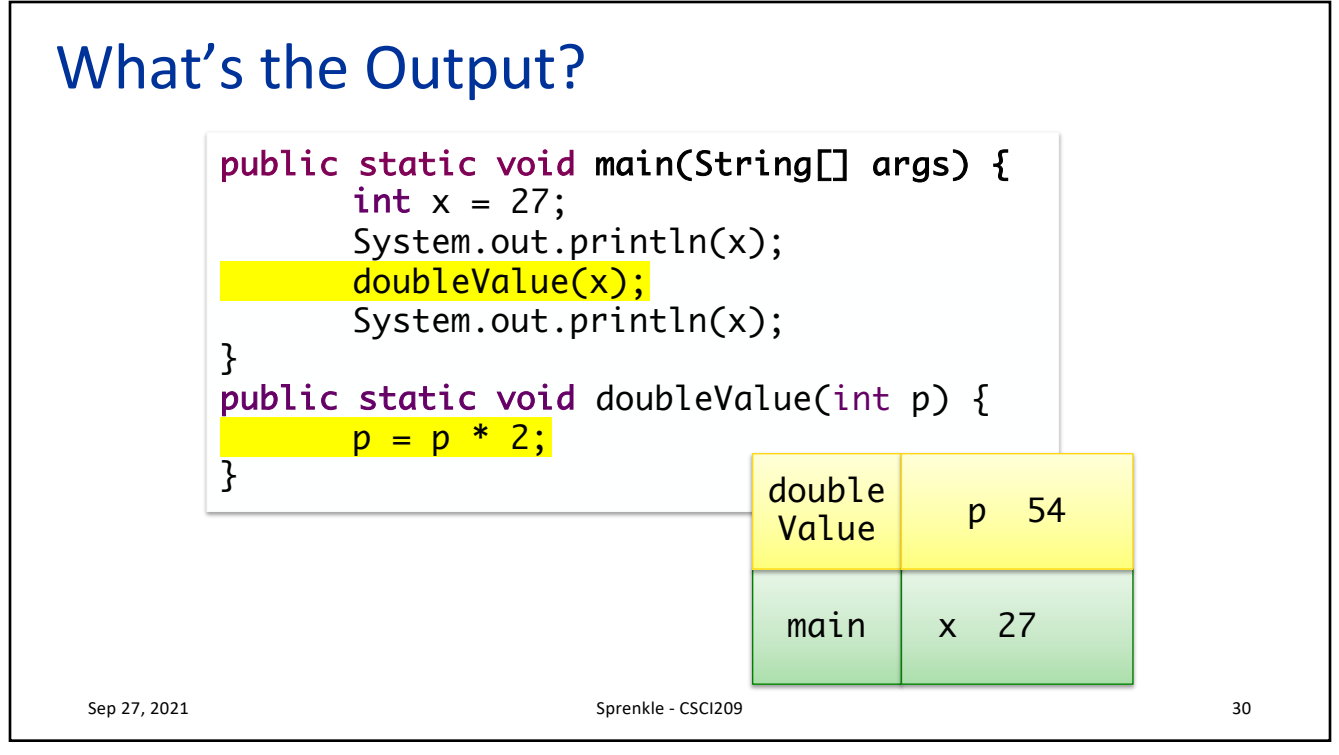

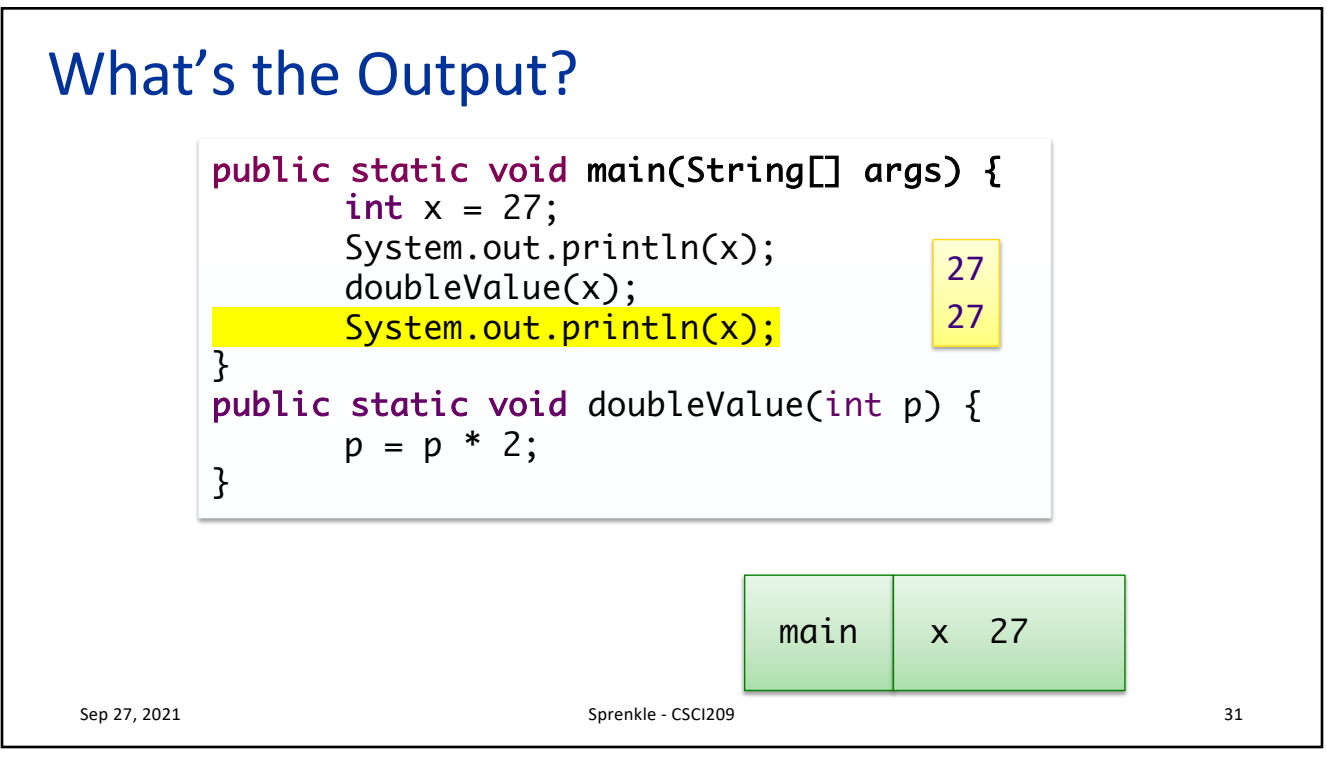

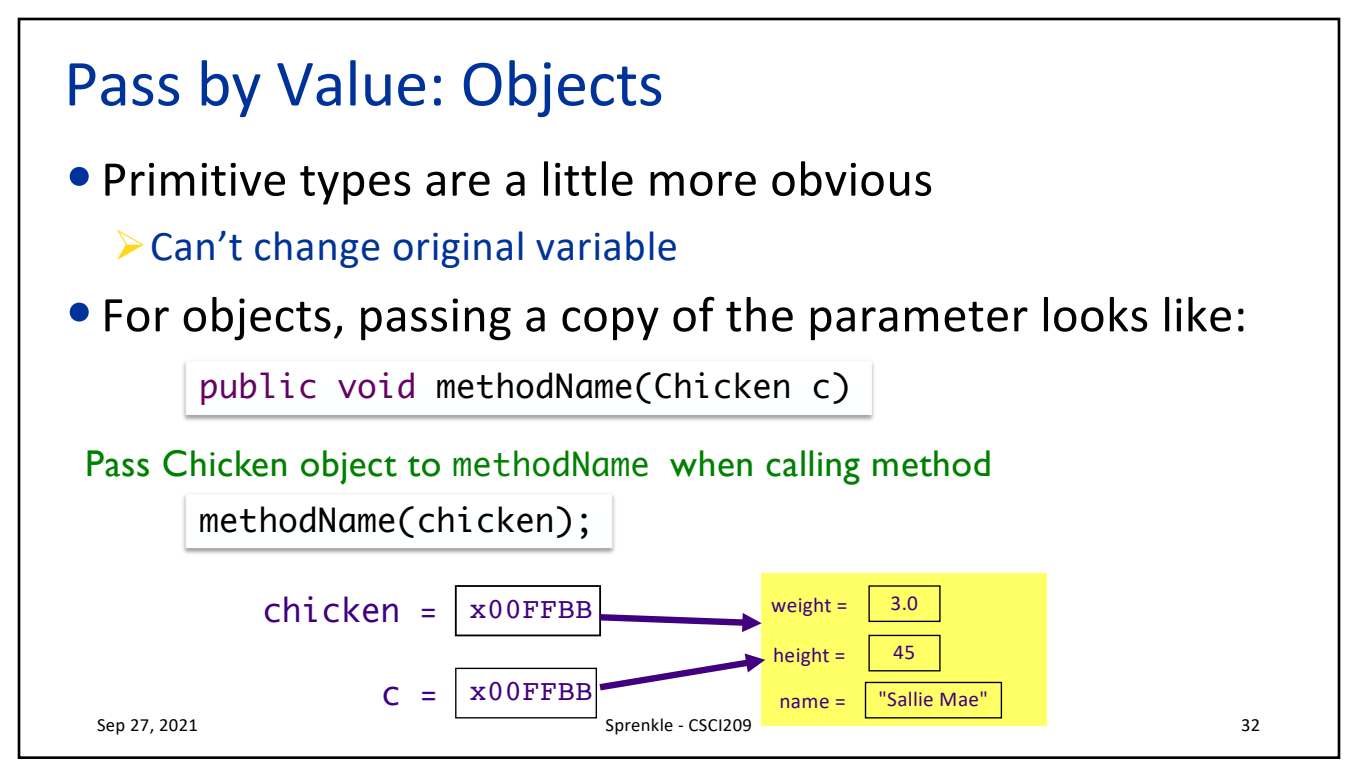

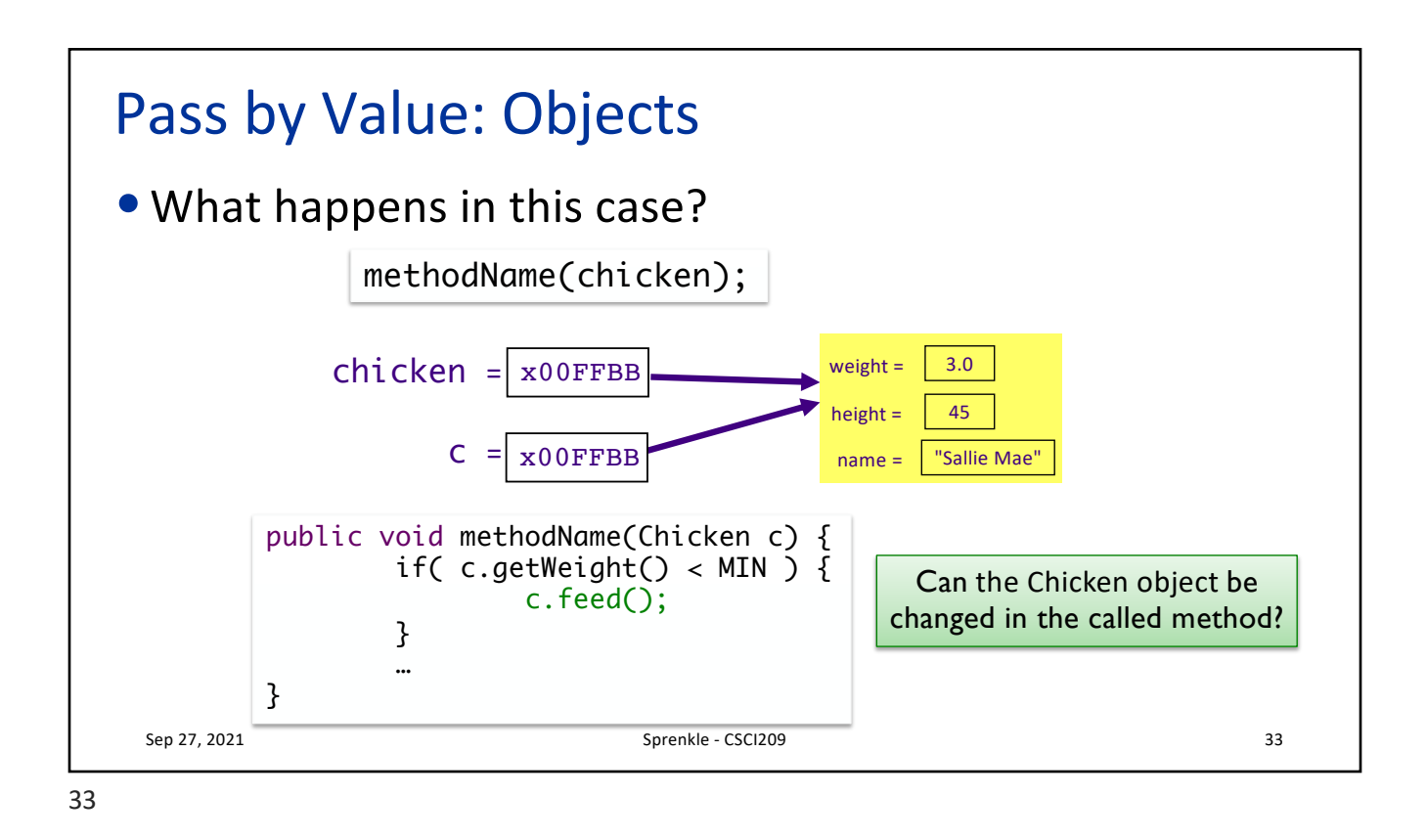

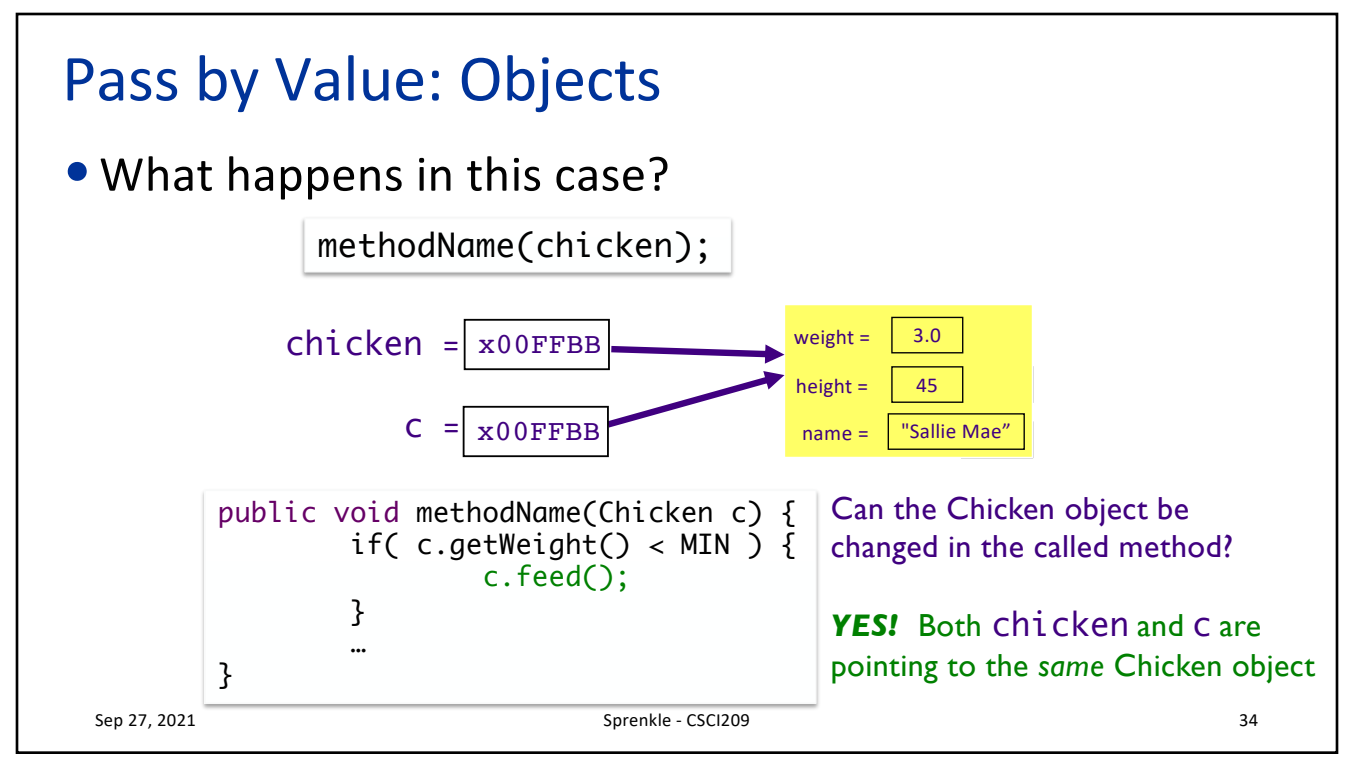

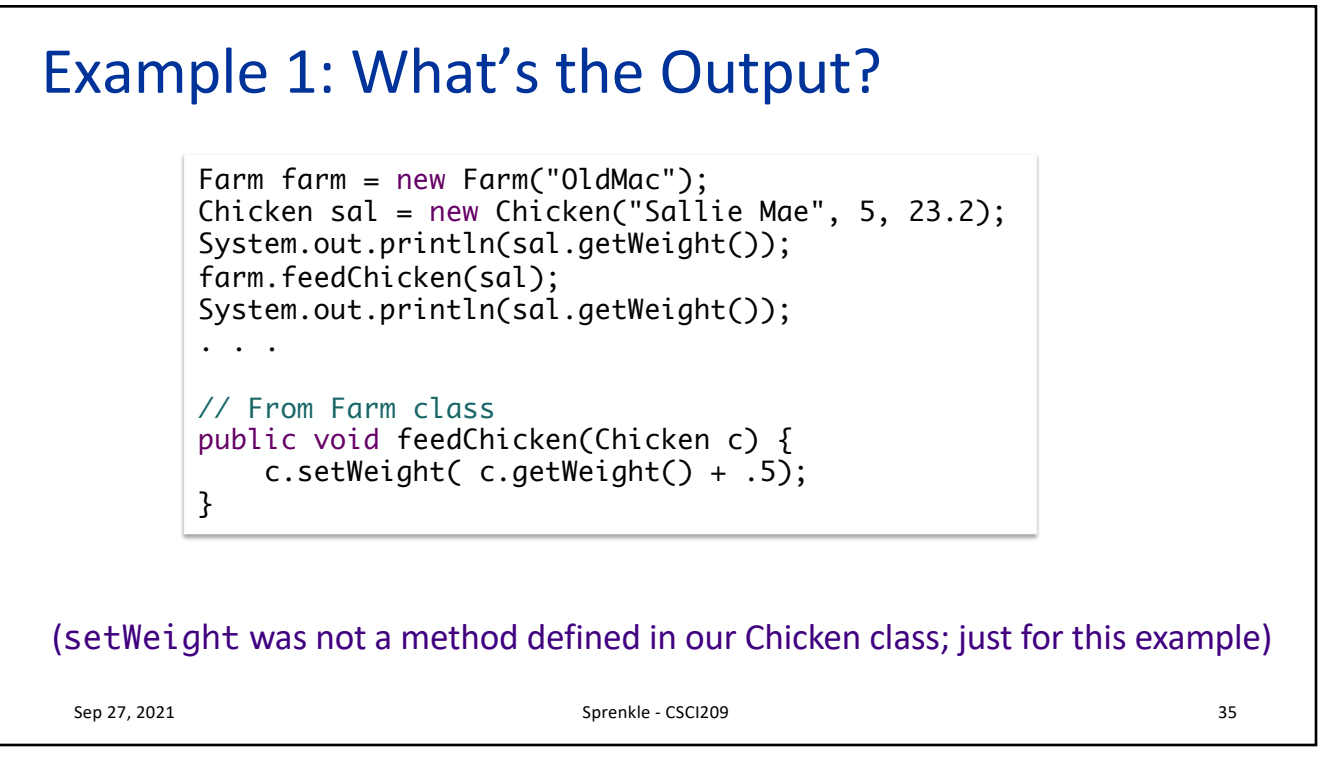

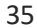

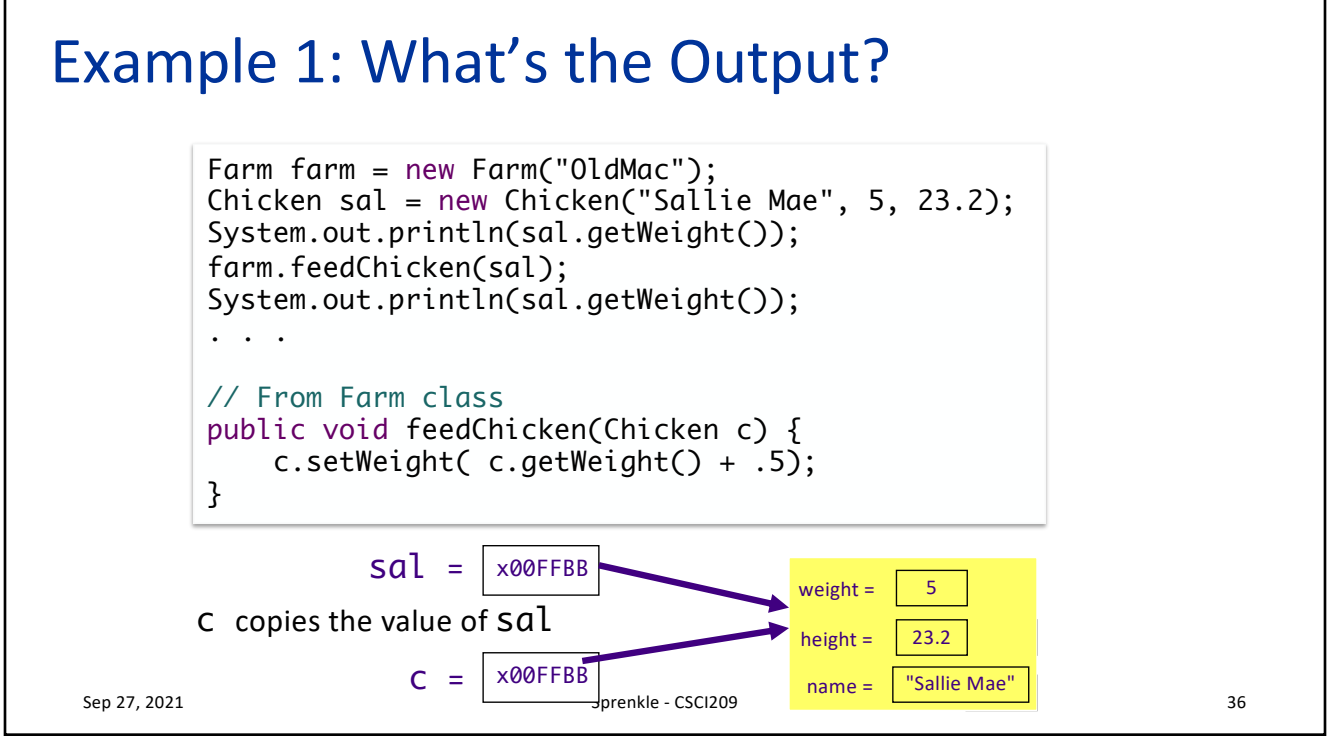

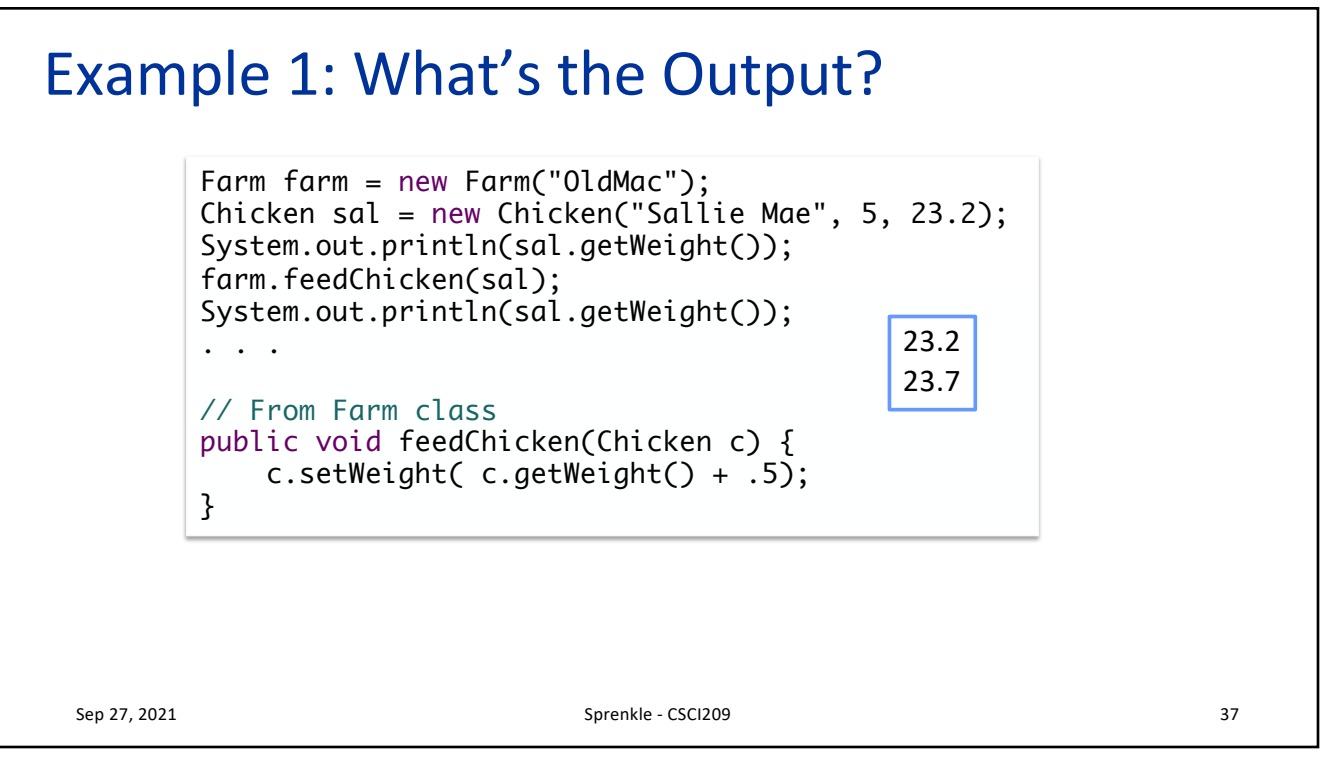

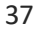

## Example 2: What's the Output?

```
Farm farm = new Farm("OldMac");
Chicken sal = new Chicken("Sallie Mae", 5, 23.2);
System.out.println(sal.getWeight());
farm.feedChicken(sal);
System.out.println(sal.getWeight());
. . .
// From Farm class
public void feedChicken(Chicken c) {
   c = new Chicken(c.getName(), c.getWeight(), c.getHeight() );
    c.setWeight( c.getWeight() + .5);
}
```
Sep 27, 2021 38

## Example 2: Tracing through Execution

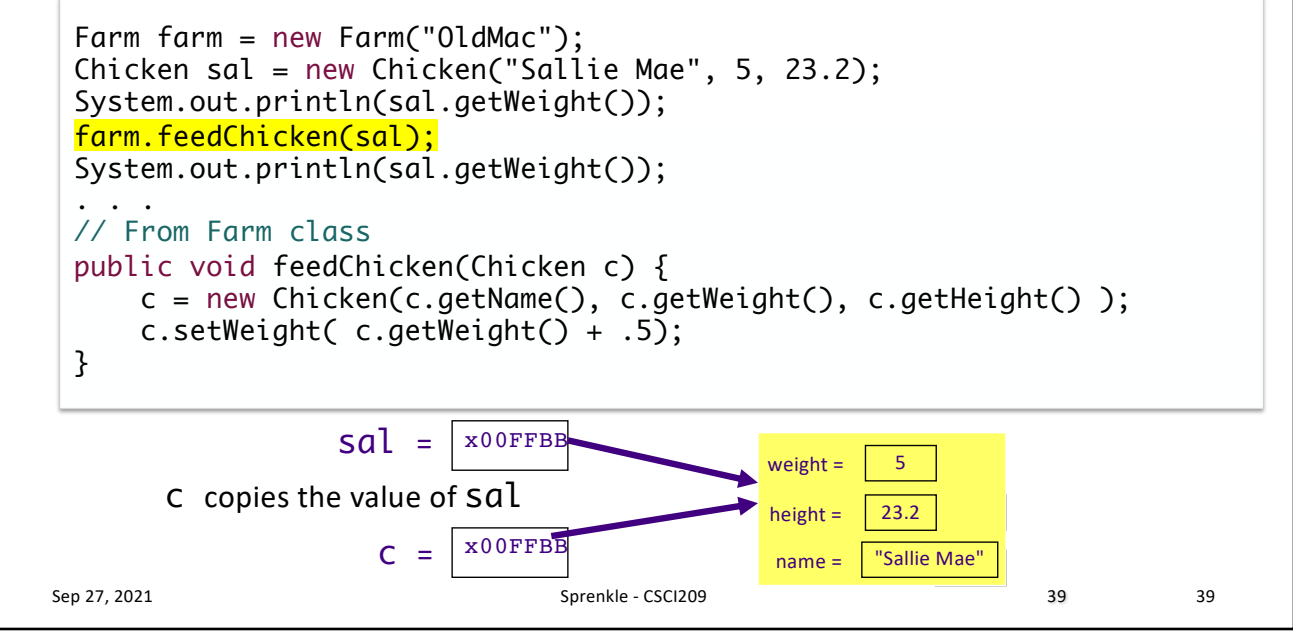

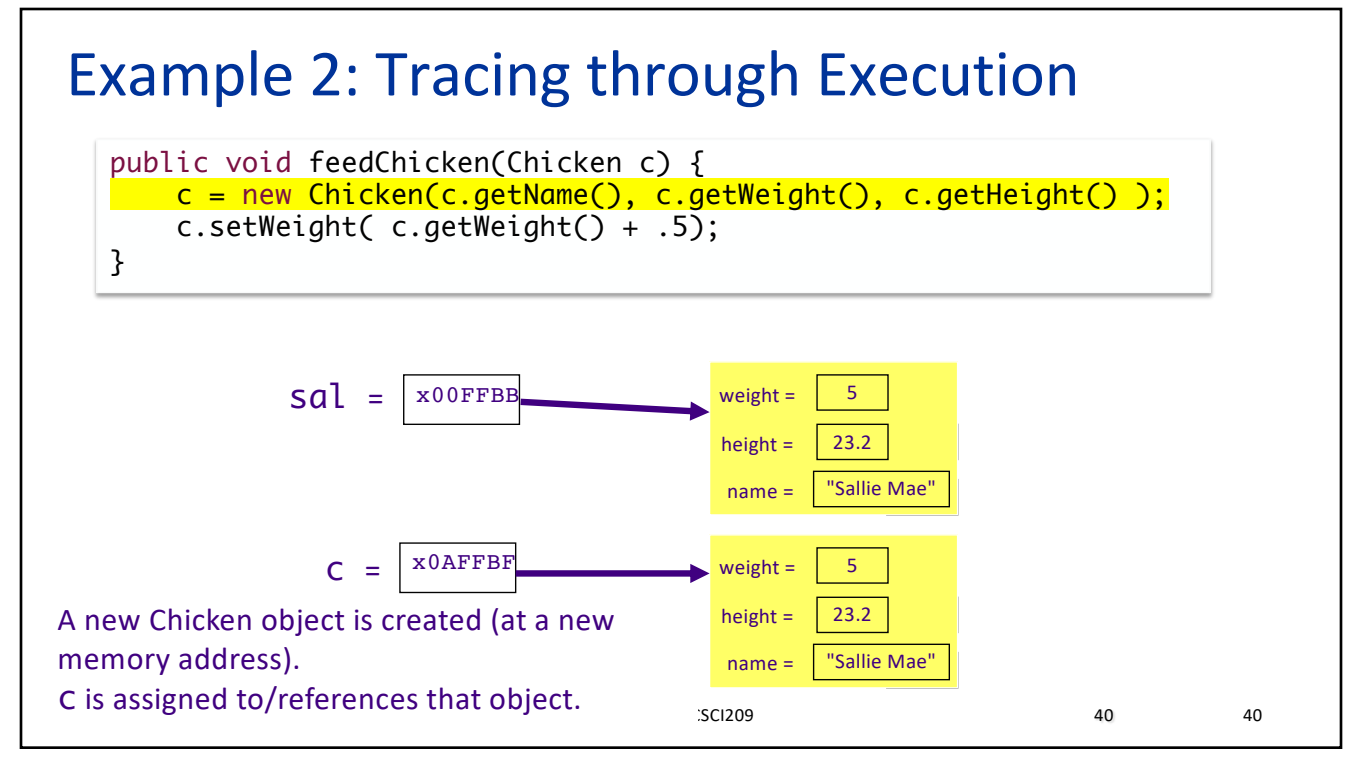

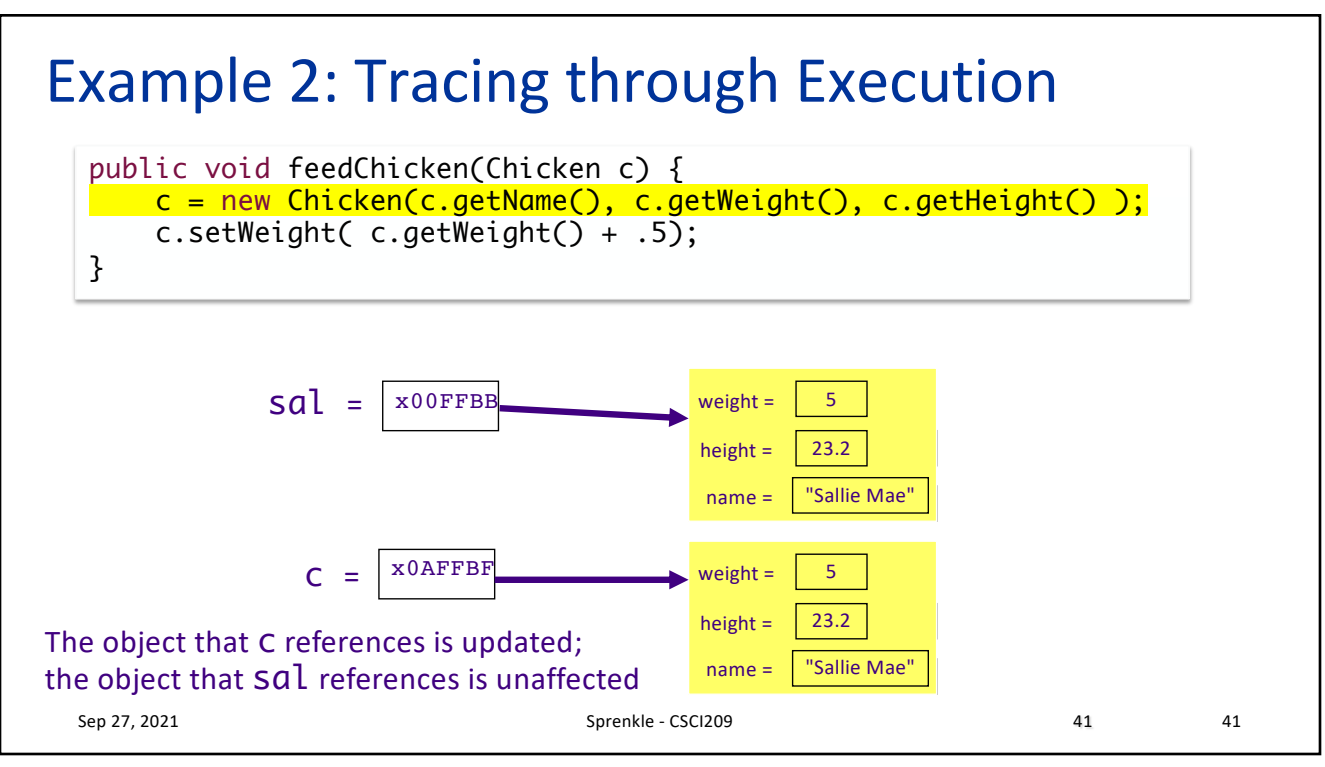

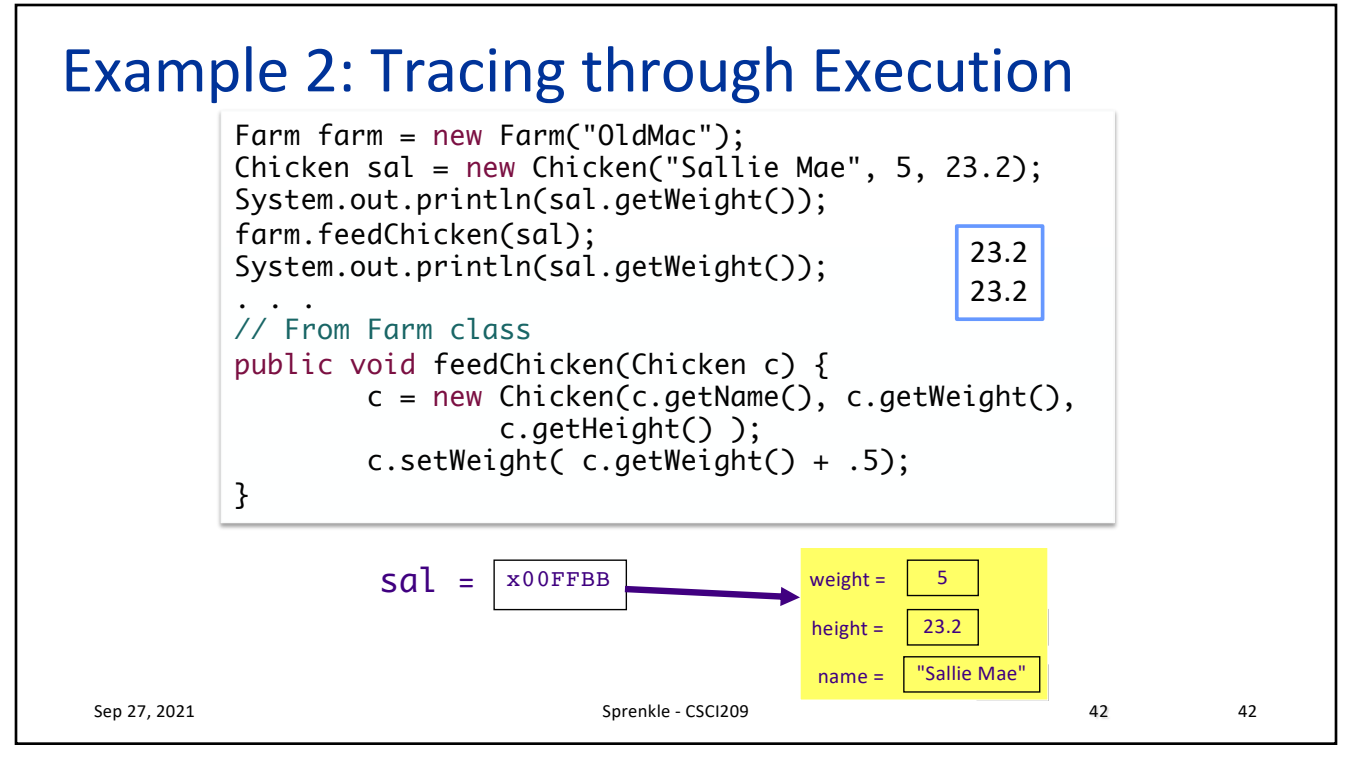

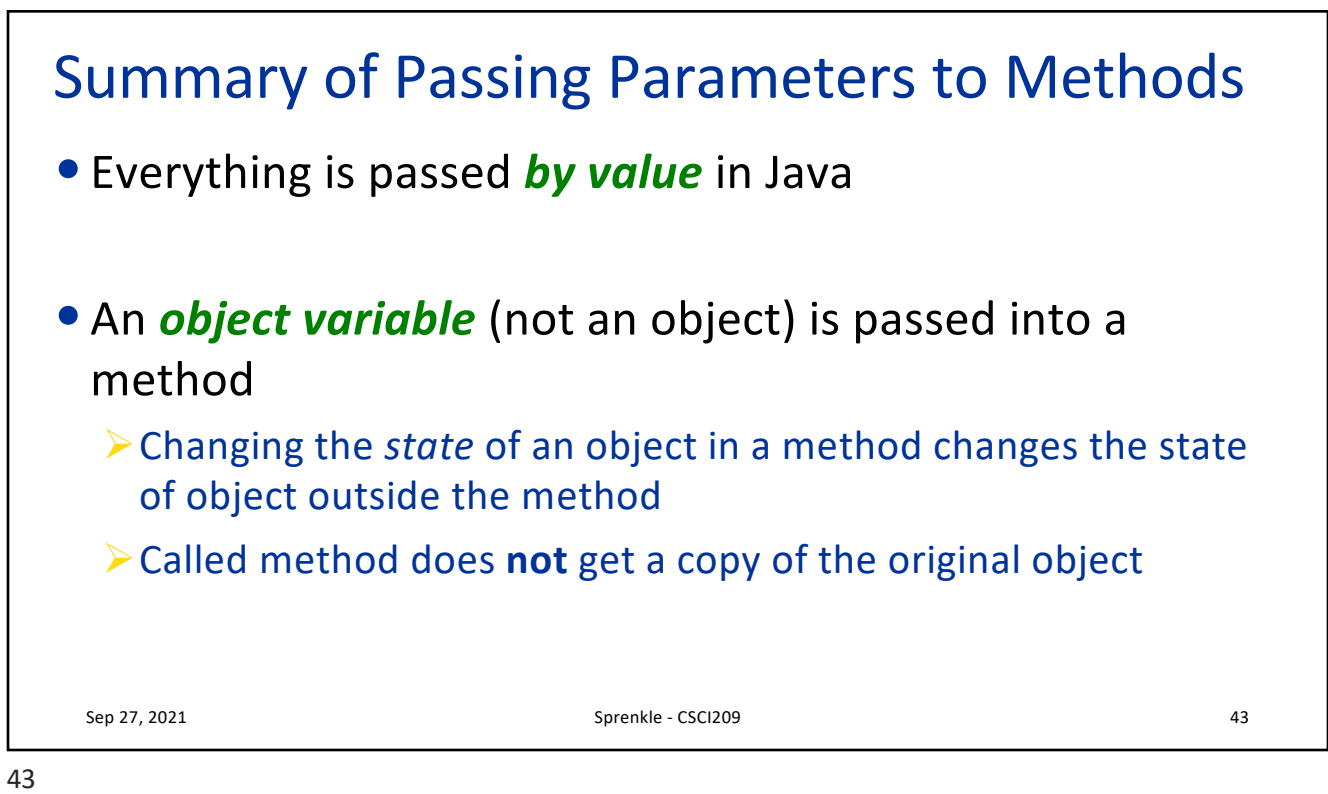

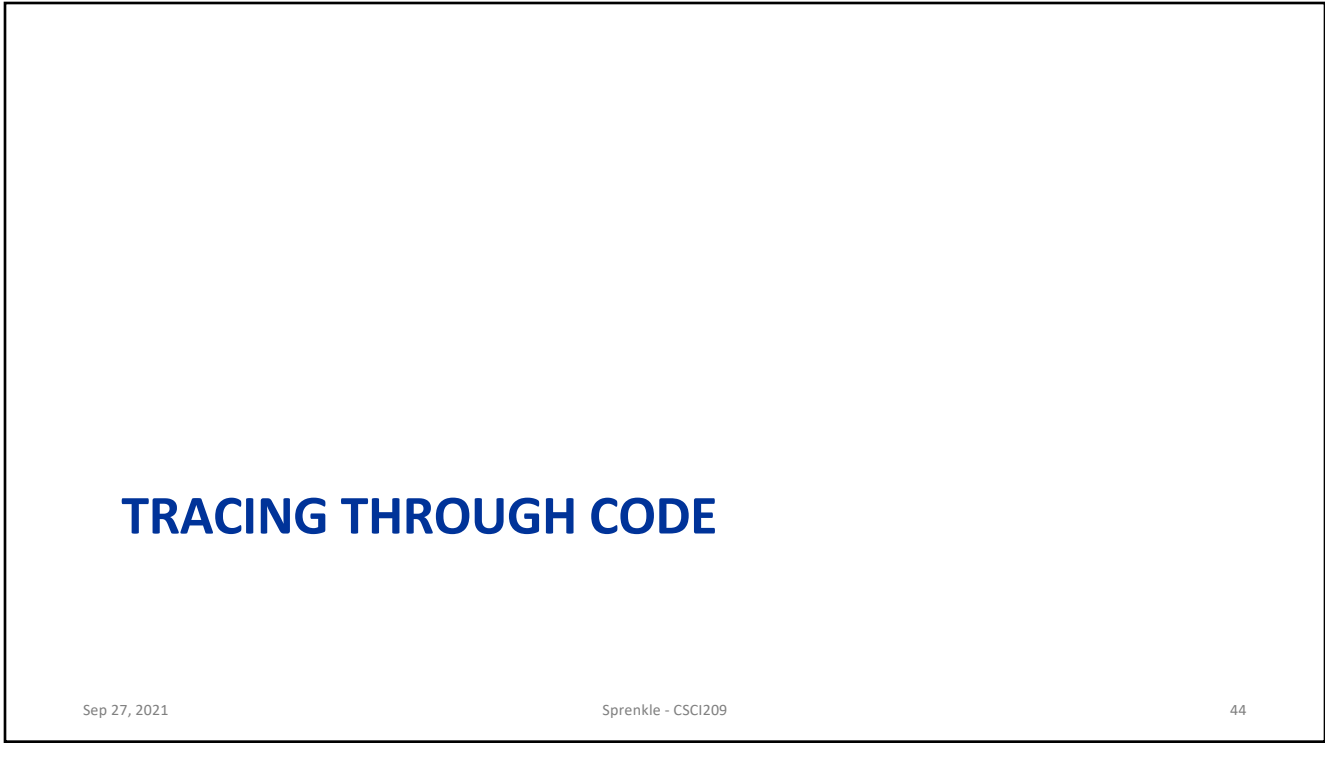

## What Happens in This Code?

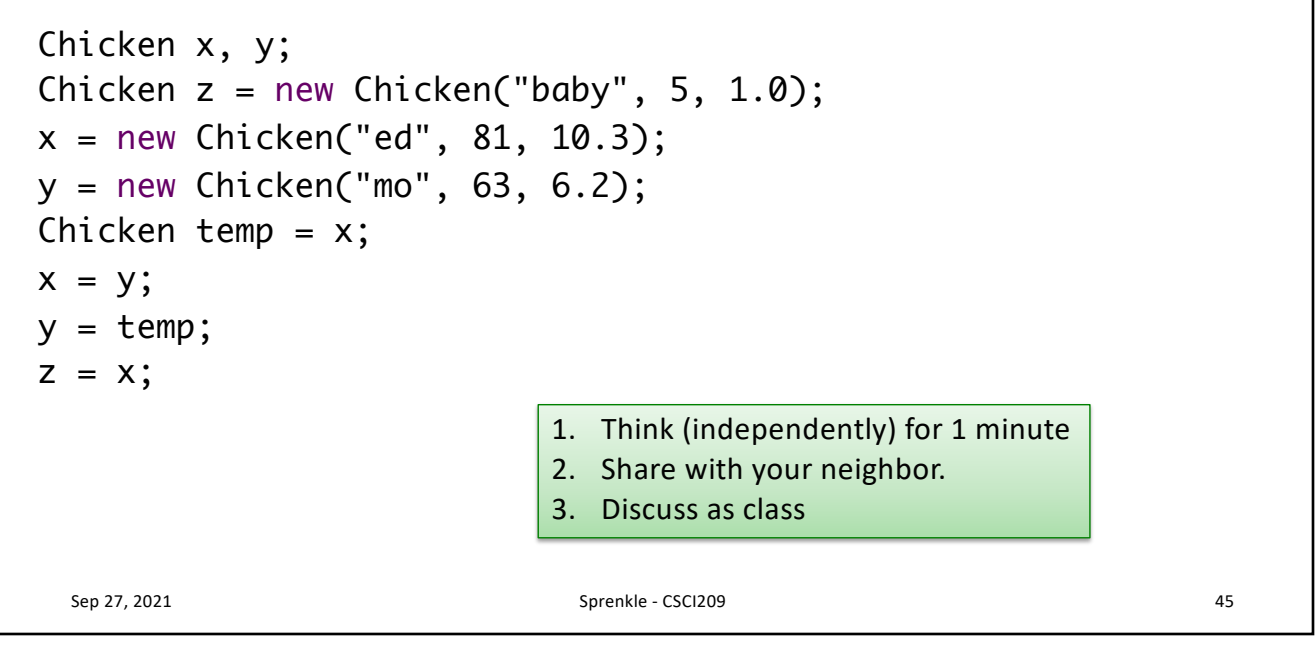

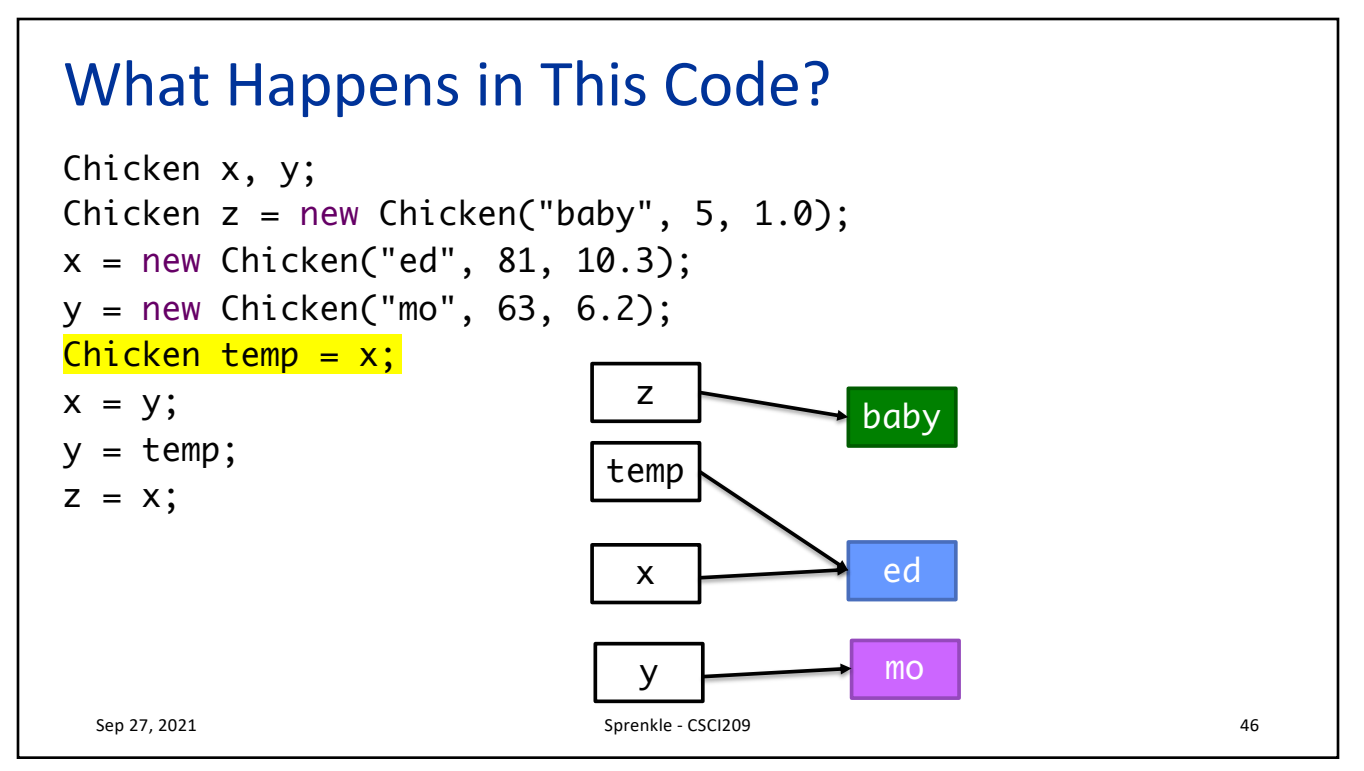

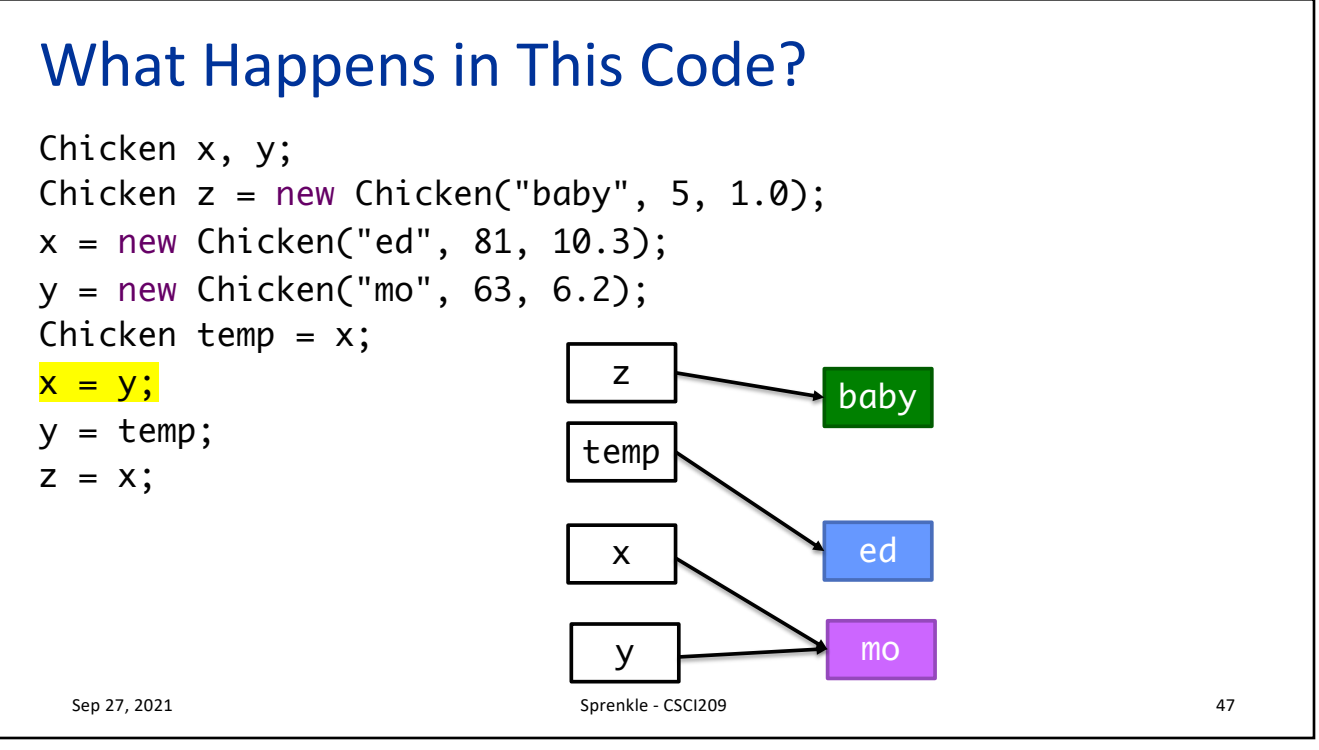

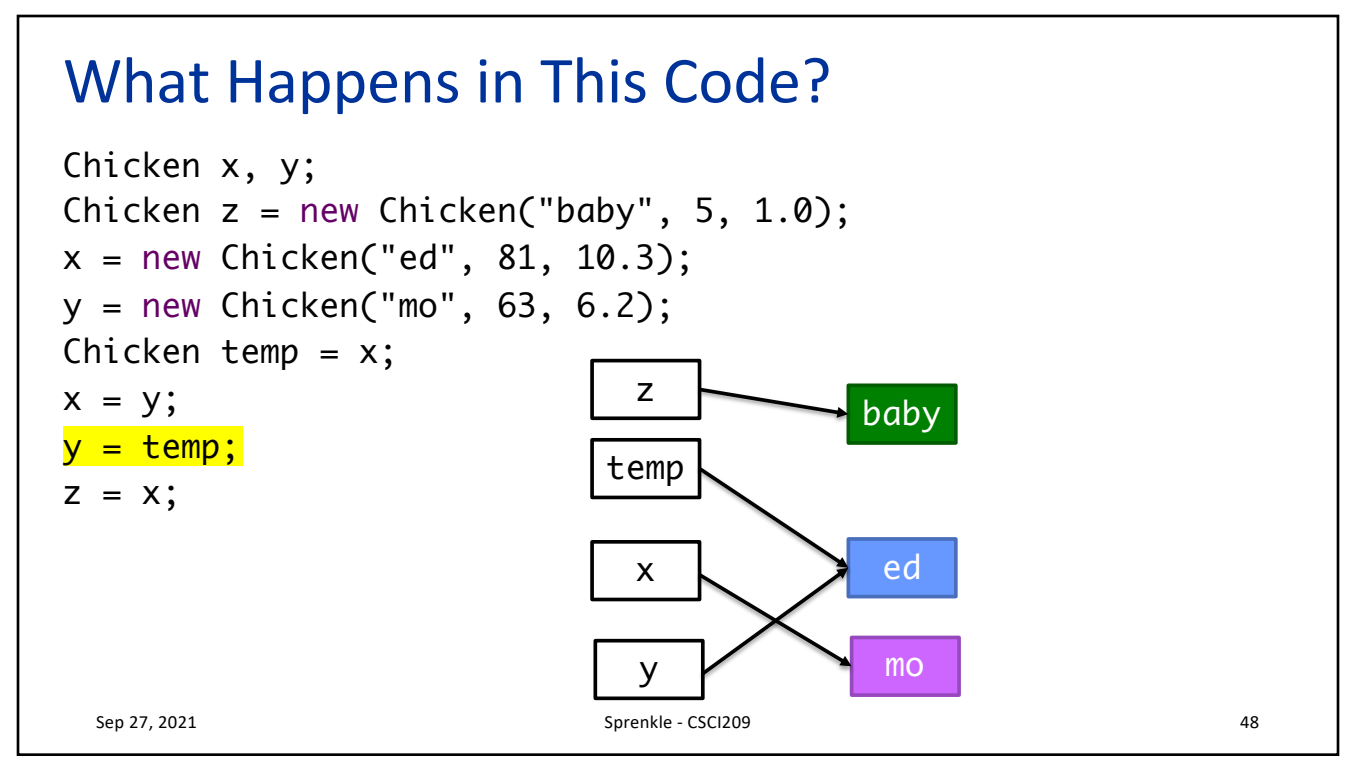

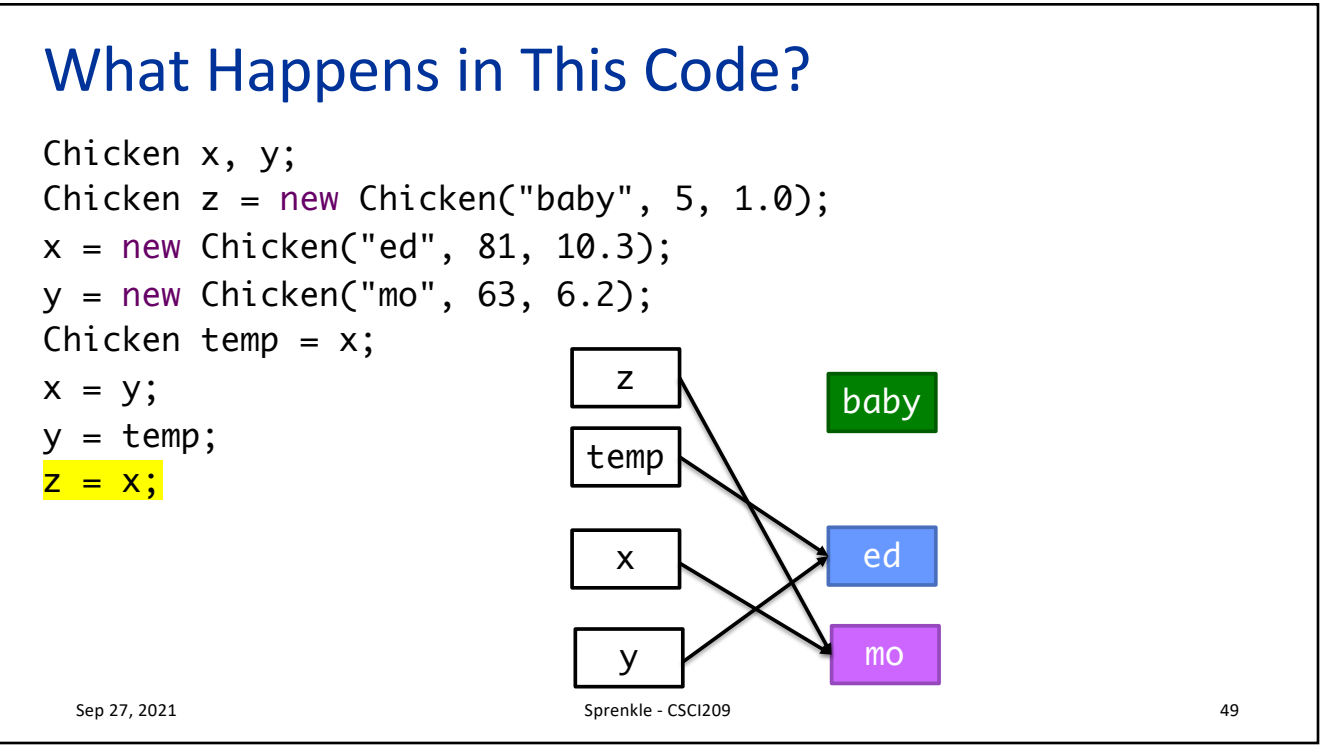

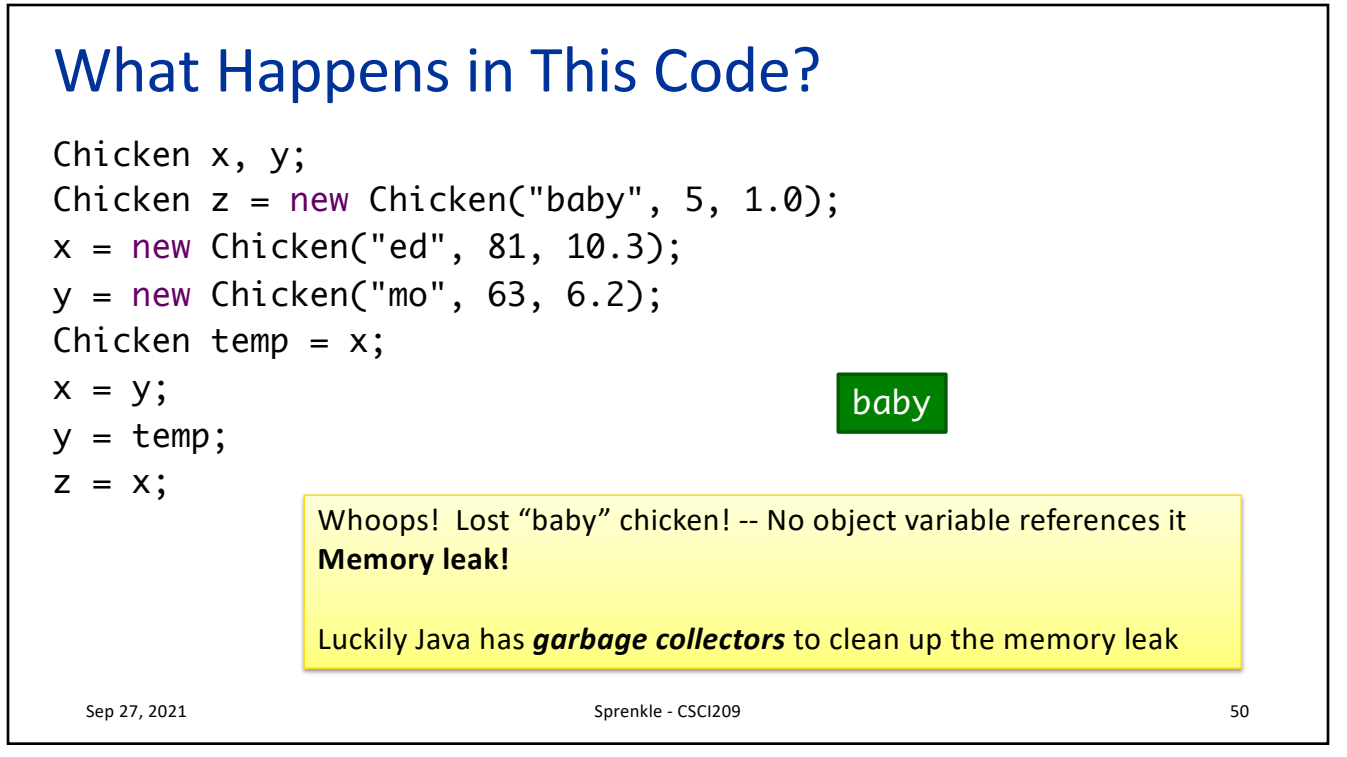

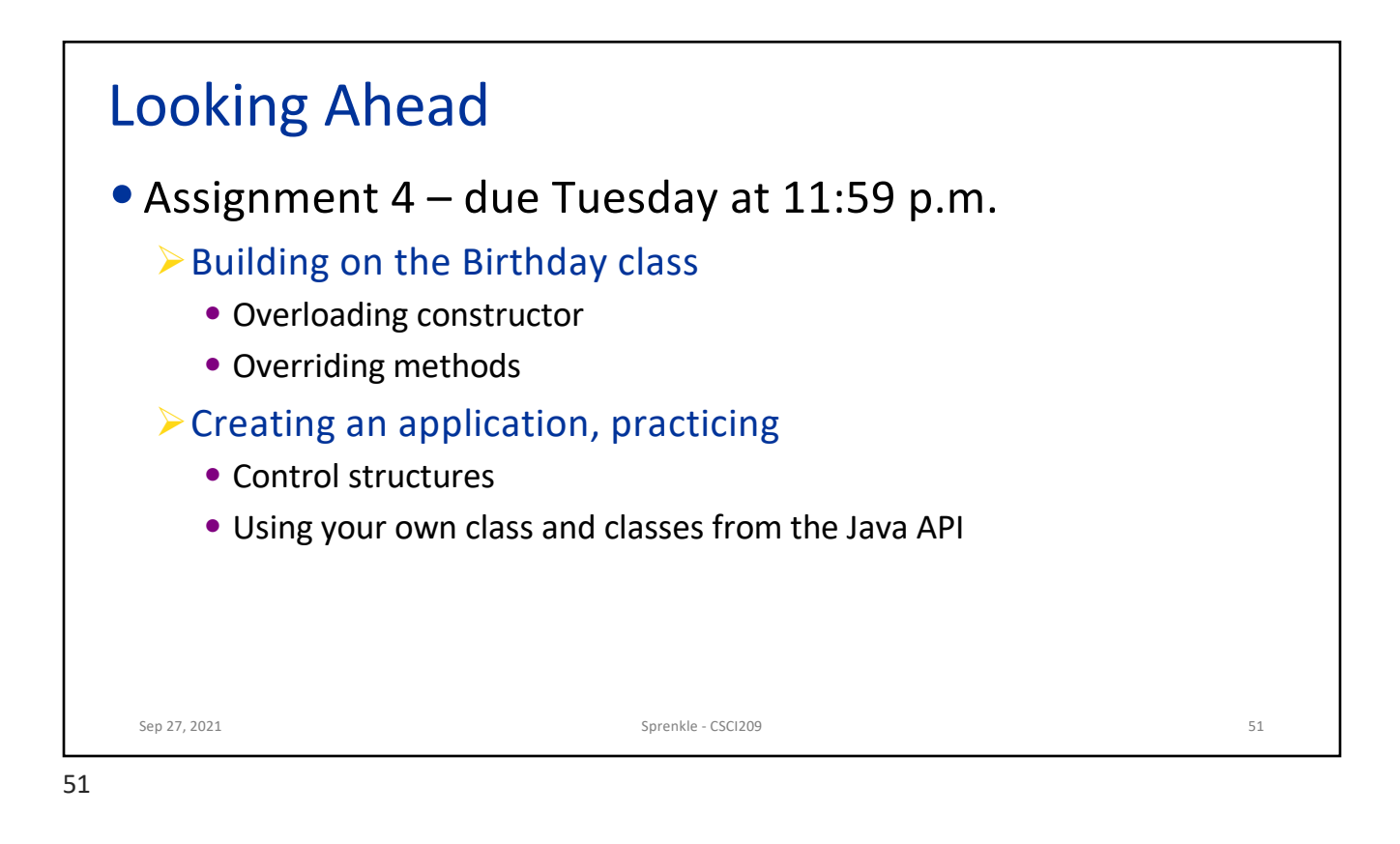